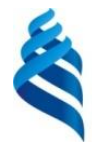

#### МИНИСТЕРСТВО НАУКИ И ВЫСШЕГО ОБРАЗОВАНИЯ РОССИЙСКОЙ ФЕДЕРАЦИИ Федеральное государственное автономное образовательное учреждение высшего образования **«Дальневосточный федеральный университет»**

(ДВФУ)

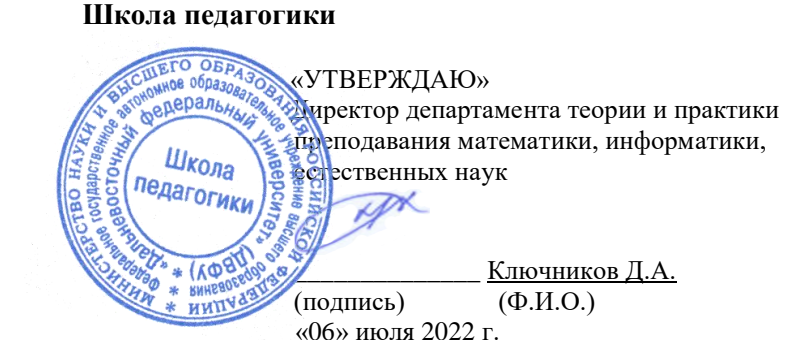

#### **РАБОЧАЯ ПРОГРАММА ДИСЦИПЛИНЫ** Искусство цифровой фотографии **Направление подготовки 44.03.05 Педагогическое образование (с двумя профилями подготовки)** Для всех профилей **Форма подготовки очная**

курс 1 семестр 2 лекции 18 час. практические занятия 36 час. лабораторные работы не предусмотрены в том числе с использованием МАО лек. 6 / пр.12 всего час аудиторной нагрузки 54 час. в том числе с использованием МАО 18час. самостоятельная работа 54 час. контрольные работы не предусмотрены курсовая работа / курсовой проект не предусмотрены зачет 2 семестр экзамен не предусмотрен

Рабочая программа составлена в соответствии с требованиями Федерального государственного образовательного стандарта высшего образования – бакалавриата по направлению подготовки 44.03.05 Педагогическое образование (с двумя профилями подготовки), утвержденного приказом Министерства образования и науки РФ от 22 февраля 2018 г. № 125.

Рабочая программа обсуждена на заседании департамента теории и практики преподавания математики, информатики, естественных наук протокол № 7 от «06» июля 2022 г.

Директор департамента к.б.н. Ключников Д.А.

Составитель к.филос.н. Кадеева О.Е.

ВЛАДИВОСТОК

2022

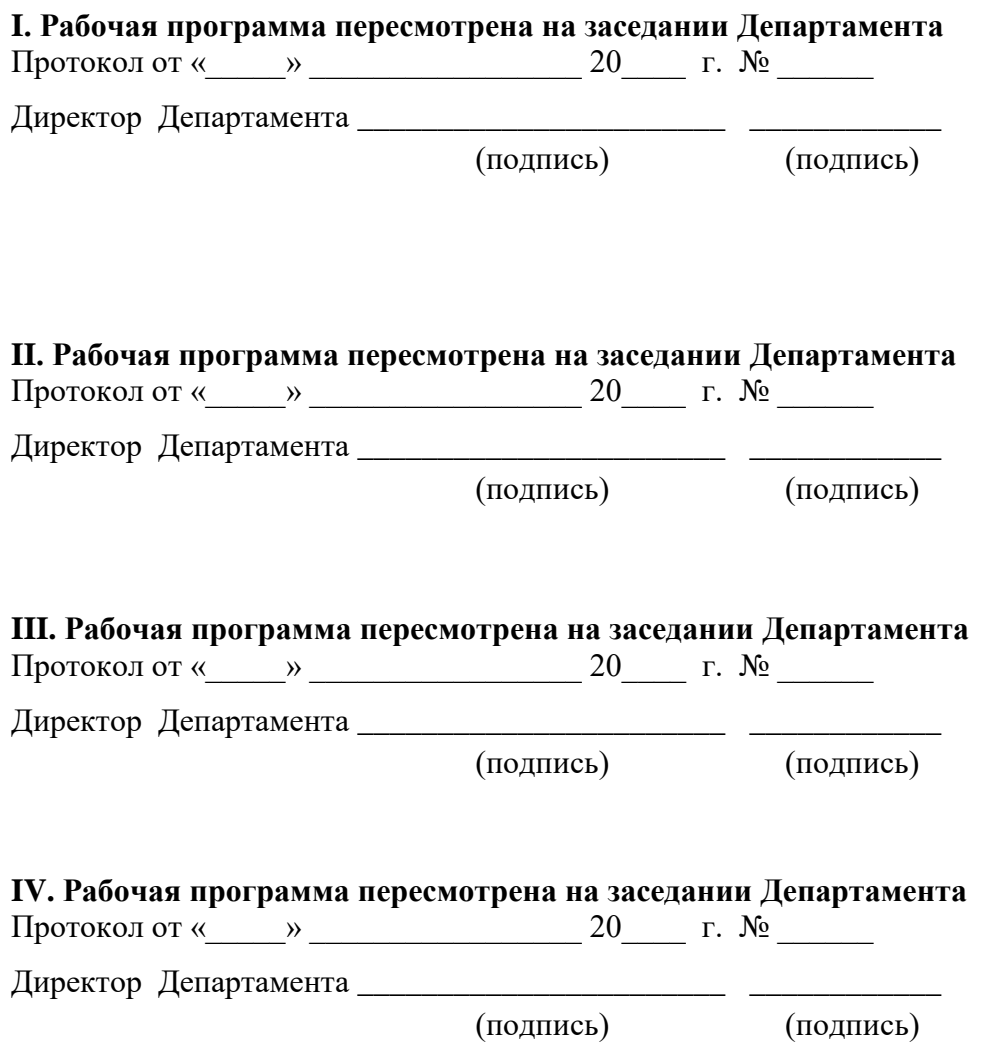

#### **Цели и задачи освоения дисциплины:**

**Цель:** 

**-** формирование у будущих специалистов твердых теоретических знаний и практических навыков в части аппаратных и программных средств создании и обработки изображений.

**Задачи:**

 изучение способов представления растровых и векторных изображений;

 изучение методов обработки, редактирования и преобразования различных типов изображений;

 изучение техники создания и подготовки комбинированных изображений для различных технологий воспроизведения;

 рассмотрение современных технических средств работы с изображениями;

 формирование систематизированного представления о концепциях, принципах, методах, технологиях компьютерной обработки растровых и векторных изображений;

 получение практической подготовки в области создания изображений для различных технологий воспроизведения;

 развитие у студентов интуитивных способностей к художественнообразному и абстрактному мышлению.

Универсальные компетенции выпускников и индикаторы их достижения:

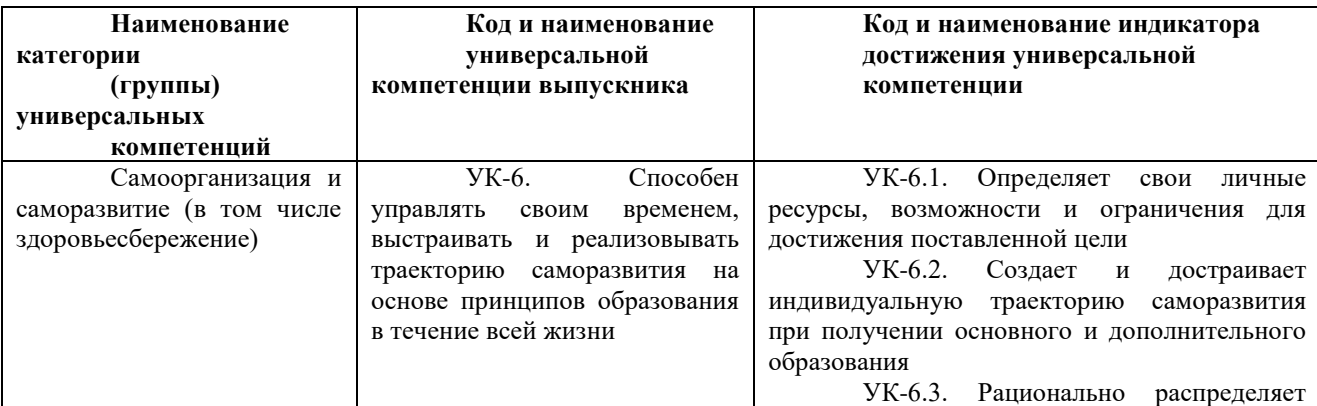

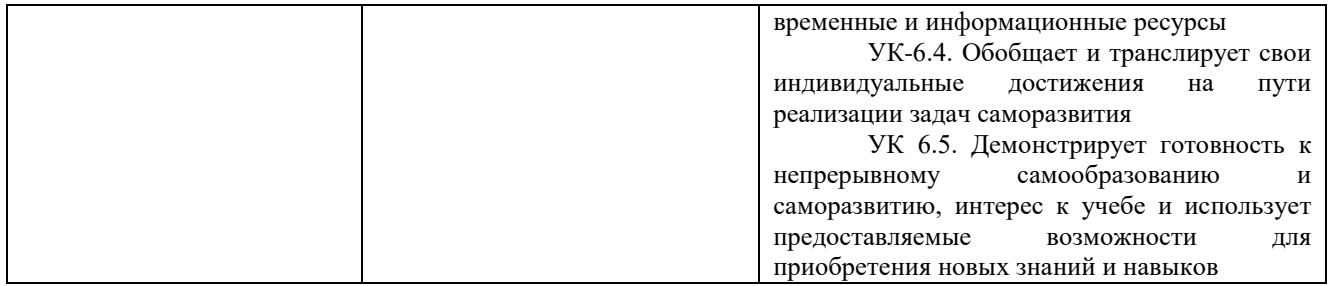

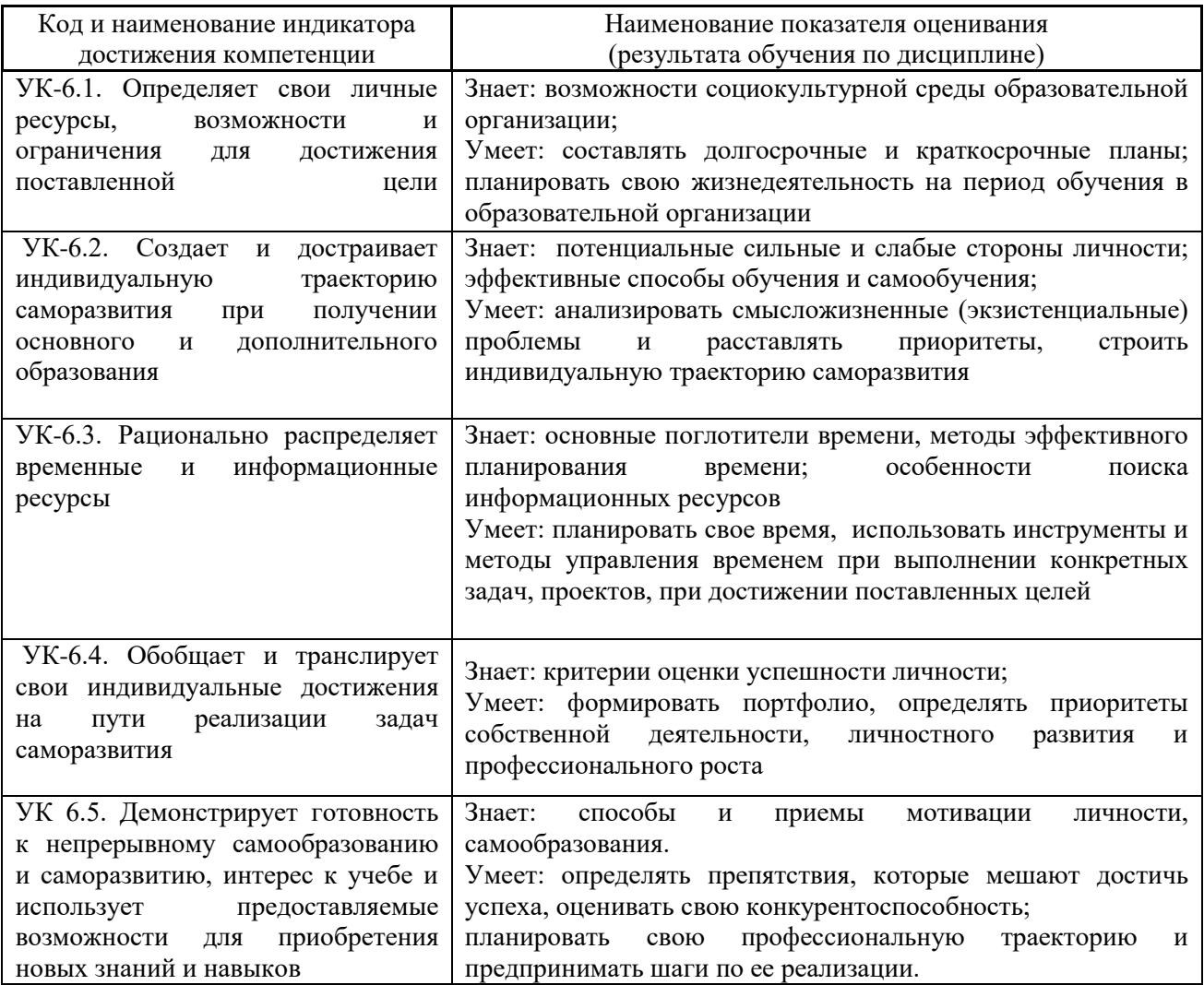

# **I. СТРУКТУРА И СОДЕРЖАНИЕ ТЕОРЕТИЧЕСКОЙ ЧАСТИ КУРСА**

## **(Лекционные занятия 18 час, в том числе 6 час с использованием**

## **интерактивных методов)**

**Тема 1. Введение в цифровую обработку изображений (2 час.).** 

Обзор графических редакторов создания и редактирования растровых изображений и их композиций, коррекции фотографий. Достоинства и недостатки. Возможности графических редакторов. Основные функции и принципы работы. Принципы эффективной работы в графических редакторах.

#### **Тема 2. Основные понятия растровой и векторной графики (4 час.).**

Основные сведения об изображениях. Основы цифрового представления изображения. Элементы зрительного восприятия. Процесс регистрации цифрового изображения. Сведения о растровых и векторных изображениях. Графические форматы. Сжатие данных. Битовая глубина. Преобразование битовой глубины. Описание форматов BMP, JPEG, PSD, TIFF, GIG, PNG. Размер изображения и разрешение. Разрешение для различных технологий репродуцирования. Ресамплинг. Методы интерполяции.

## **Тема 3. Основы теории цвета (4 час.) с использование метода активного обучения лекция-визуализация.**

Основные сведения о цвете. Цвет, как ощущение наблюдателя. Модели цветового восприятия. Феномены цветового восприятия. Первичные цвета. Цветовые модели, пространства и режимы: RGB, CMYK, LAB, режим градаций серого, режим «дуплекс», режим «индексированные цвета», многоканальный режим. Цветовая модель HSB. Каналы изображения. Цветовые рабочие пространства. Преобразования между цветовыми режимами. Выбор цветов. Система цветосовмещения PANTONE. Каналы плашечных цветов. Сохранение графических документов с каналами плашечных цветов. Сведения о системе управления цветом. Цветовые рабочие пространства. Профиль изображения.

## **Тема 4. Реализация принципов обратимого редактирования (2 час.) с использование метода активного обучения лекция-визуализация.**

Слои, каналы, маски — инструменты для создания сложных графических композиций. Концепция создания выделенной области. Принципы локального редактирования. Типы вы□делений. Маскирование. Альфа-каналы. Основы создания фотомонтажных работ.

# **Тема 5. Технологии восстанавливающей коррекции изображений (2 час.).**

Методы и инструменты преобразования, трансформации, деформации изображений. Методы и инструменты технической и художественной ретуши изображений. Подавление шума на изображении и различные подходы к ее решению. Сведения о шумах в цифровых изображениях. Шумы и каналы. Преимущества цветовых пространств в процессе устранения шумов. Снижение шума изображения и артефактов JPEG – сжатия. Сведения об оптических искажениях. Коррекция оптических искажений. Технологии коррекции резкости изображения и устранения шумов. Принципы повышения резкости. Методы и инструменты повышения четкости изображения. Резкость и каналы. Цветовые пространства и увеличение четкости изображения. Ошибки некорректного повышения резкости. Методы коррекции резкости изображения. Повышение резкости под различные способы воспроизведения.

# **Тема 6. Технологии компенсирующей, улучшающей и упреждающей коррекции изображений (2 час.).**

Этапы коррекции изображения. Идентификация проблемы. Определение инструментальных средств. Определение параметров и степени коррекции. Оценка качества результата. Тоновая коррекция изображений. Принципы тоновой коррекции. Принципы перераспределения контраста. Инструменты тоновой коррекции. Коррекция контраста изображения. Гамма коррекция. Нацеливание изображений для печати. Исправление ошибочной экспозиции. Цветовая коррекция. Причины смещения баланса белого. Принципы устранения цветового сдвига. Преимущества цветовых моделей в процессе коррекции изображения. Каналы изображения. Хроматический баланс. Проблемы репродуцирования изображений. Технология коррекции изображений по ахроматической точке. Выборочная коррекция. Коррекция цветового баланса. Селективная коррекция. Коррекция цветовой насыщенности. Технология HDR. Расширение динамического диапазона.

Коррекция экспозиции для HDR изображений. Подготовка изображений для различных технологий воспроизведения. Технические требования для подготовки изображений для печати, видео, Internet: размер и разрешение, формат файла, глубина цвета, цветовая модель, цветовой профиль.

#### **Тема 7. Спецэффекты (2 час.).**

Технологии смешивания изображений. Методы смешивания пикселей. Режимы наложения и практическое применение в коррекции изображения и создании композитных изображений. Нейтральность и режимы наложения. Реальные фотопроцессы и режимы наложения. Способы перевода изображений в WB-изображение, режим градаций серого, дуплексные изображения. Идеология перевода в WB. Тонирование изображений. Практическое применение фильтров. Система встроенных и подключаемых Plugin's графического редактора. Приемы стилизации, имитации и эффекты.

# **II. СТРУКТУРА И СОДЕРЖАНИЕ ПРАКТИЧЕСКОЙ ЧАСТИ КУРСА**

## **Практические занятия 36 час, в том числе 12 час с использованием**

#### **интерактивных методов)**

**Занятие 1-2. Представление изображений в среде MATLAB. Типы изображений (4 час) с применением активных методов обучения «тренинг»**

Научиться считывать изображения из файлов, просматривать их в среде MATLAB преобразовывать их типы, менять размеры смотрового окна.

Изображения бывают векторными и растровыми. Векторным называется изображение, описанное в виде набора графических примитивов. Растровые же изображения представляют собой двумерный массив, элементы которого (пикселы) содержат информацию о цвете. В цифровой обработке используются растровые изображения. Они в свою очередь делятся на типы - бинарные, полутоновые, палитровые, полноцветные. Элементы бинарного изображения могут принимать только два значения - 0 или 1. Природа происхождения таких изображений может быть самой разнообразной. Но в большинстве случаев, они получаются в результате обработки полутоновых, палитровых или полноцветных изображений методами бинаризации с фиксированным или адаптивным порогом. Бинарные изображения имеют то преимущество, что они очень удобны при передаче данных. Полутоновое изображение состоит из элементов, которые могут принимать одно из значений интенсивности какоголибо одного цвета. Это один из наиболее распространенных типов изображений, который применяется при различного рода исследованиях. В большинстве случаев используется глубина цвета 8 бит на элемент изображения. В палитровых изображениях значение пикселов является ссылкой на ячейку карты цветов (палитру). Палитра представляет собой двумерный массив, в столбцах которого расположены интенсивности цветовых составляющих одного цвета. В отличие от палитровых, элементы полноцветных изображений непосредственно хранят информацию о яркостях цветовых составляющих.

**Занятие 3-4. Битовая карта изображения. Функции PIXVAL и MEAN2 (4 час.) с использование метода активного обучения навыковый тренинг.**

По исходному изображению получить его битовую карту. Построить окно 50\*50 пикселей на изображении и получить информацию о распределении яркости в построенном окне. Сделать окно скользящим.

Цифровые изображения (поля) принято представлять в виде матриц (двумерных прямоугольных массивов чисел) с неотрицательными элементами (для полутоновых, палитровых и полноцветных изображений значения элементов заключены в диапазоне [0 255]). Каждый элемент матрицы отвечает одному элементу изображения - пикселю. Матрицу значений яркостей изображения называют битовой картой изображения. В зависимости от типа изображения они по-разному представляются в разных форматах. Этот момент будет очень важным при создании программ в среде IPT. Наиболее удобно

зависимость способов представления элементов изображения (диапазон их значений) от типа и формата представить в виде таблицы.

**Занятие 5-6. Работа с контрастностью изображения (IMADJUST, HISTEQ) (4 час.) с использование метода активного обучения навыковый тренинг.**

Изменение контраста (увеличить/уменьшить) всего изображения и в окне заданного размера.

Пакет Image Processing Toolbox содержит несколько классических функций улучшения изображений. Эти функции являются очень эффективными при повышении контраста: IMADJUST, HISTEQ. Приведем их сравнительный анализ при использовании для улучшения полутоновых изображений.

## **Занятие 7-8. Построение гистограммы распределения яркостей элементов изображения (2 час.).**

Построение общей гистограммы исходного изображения и локальной гистограммы для движущегося по изображению окна. Определение границ диапазона яркостей. Гистограмма этот термин впервые был использован Пирсоном в 1895 г. Гистограмма является графическим представлением распределения частот выбранных переменных, на котором для каждого интервала (класса) рисуется столбец, высота которого пропорциональна частоте класса. Для построения общей гистограммы полутонового изображения используется, как правило, 256 уровней яркости (интенсивности) изображения (ширина интервалов гистограммы равна 1), а высота каждого столбца – это количество пикселей изображения соответствующей яркости (интенсивности).

# **Занятие 9. Дискретная линейная двумерная обработка. Двумерное дискретное преобразование Фурье (4 час.).**

Используя стандартную функцию FFT2 получить преобразованное изображение. Написать программу для двумерного преобразования Фурье, сравнить действия стандартного фильтра и своего. Основой большинства

методов линейной фильтрации в пространственной области являются ортогональные преобразования. Существует три основных области применения двумерных ортогональных преобразований для обработки изображений. Во□первых, преобразования используют для выделения характеристик признаков изображения. Второй областью применения является кодирование изображений, когда ширина спектра уменьшается за счет отбрасывания или грубого квантования малых по величине коэффициентов преобразования. Третья область применения - это сокращения размерности при выполнении вычислений. К таким преобразованиям принадлежат преобразования Фурье, синусные, косинусные, волновые преобразования, а также преобразования Карунена-Лоева, Уолша, Хаара и Адамара. Однако и эти преобразования не обеспечивают обработки изображений в масштабе реального времени из-за своей вычислительной сложности.

**Занятие 10. Технологии восстанавливающей коррекции изображений (2 час.).**

Освоить технологии восстанавливающей коррекции изображений. Устранить перспективные искажения. Знать виды восстанавливающей коррекции изображений. Знать последовательность выполнения коррекции изображений и уметь выполнять.

**Занятие 11-12. Графический редактор для художника-графика (4 час.) с использование метода активного обучения навыковый тренинг.**

Изучить техники цифрового рисования и живописи с помощью графического планшета, инструменты рисования и раскрашивания, инструменты работы с текстом. Создать собственные наборы кистей, градиентов, узоров.

#### **Занятие 13-14. Эталонные образцы изображений (2 час.).**

Спецэффекты. Изучить способы и методы смешивания изображений; применять на практике способы смешивания изображений для создания имитаций, стилизаций и коррекции изображений; изучить способы перевода изображений в градации серого, создания дуплексных изображений. Тонируйте фотографии различными способами. Создайте дуплексное изображение.

### **Занятие 15. Пример коммерческой и портретной ретуши (2 час.).**

Технологии компенсирующей, улучшающей и упреждающей коррекции изображений. Изучить технологии компенсирующей, улучшающей и упреждающей коррекции изображений. Проанализировать гистограммы фотоизображений, тоновый дисбаланс и цветовые искажения, выявить природу появления дефектов. Выработать стратегию устранения дефектов. Исправьте тоновый дисбаланс, приведите к эталонному снимку.

#### **Занятие 16. Творческая работа (6 час.).**

Создание и обработка собственных фотографий. Выступление и защита работы.

## **III. УЧЕБНО-МЕТОДИЧЕСКОЕ ОБЕСПЕЧЕНИЕ САМОСТОЯТЕЛЬНОЙ РАБОТЫ ОБУЧАЮЩИХСЯ**

Учебно-методическое обеспечение самостоятельной работы обучающихся по дисциплине «Искусство цифровой фотографии» включает:

 план-график выполнения самостоятельной работы по дисциплине, в том числе примерные нормы времени на выполнение по каждому заданию;

 характеристика заданий для самостоятельной работы обучающихся и методические рекомендации по их выполнению;

 требования к представлению и оформлению результатов самостоятельной работы;

критерии оценки выполнения самостоятельной работы.

#### **План-график выполнения самостоятельной работы по дисциплине**

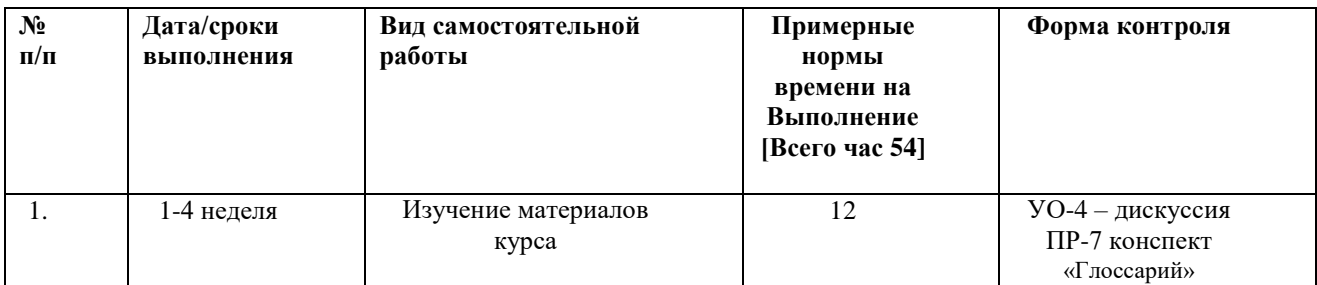

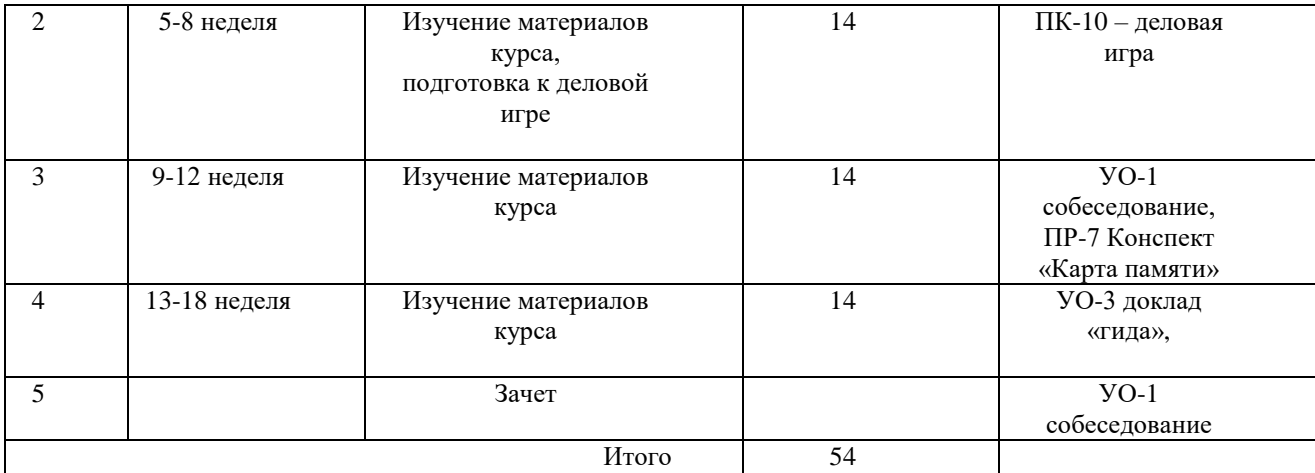

#### **Рекомендации по организации самостоятельной работе студентов**

Самостоятельная деятельность студентов по дисциплине «Искусство цифровой фотографии» состоит из нескольких видов деятельности, каждый из которых является необходимым условием успешного освоения курса в целом. Целью самостоятельной работы студента является овладение теоретическими знаниями, профессиональными умениями и навыками по профилю будущей специальности, опытом творческой деятельности, анализа, развитие самостоятельности, ответственности и организованности, творческого подхода к решению проблем учебного и профессионального уровней. Задачи самостоятельной работы студентом:

 систематизация и закрепление полученных практических умений студентов;

развитие ассоциативного мышления;

 углубление и расширение теоретической и практической подготовки;

 развитие познавательных способностей и активности студентов: творческой инициативы, самостоятельности, ответственности и организованности;

формирование самостоятельности мышления;

 использование материала, собранного и полученного в ходе самостоятельных занятий на практических занятиях.

Внеаудиторная самостоятельная работа выполняется студентом по заданию преподавателя, но без его непосредственного участия. Основными формами самостоятельной работы студентов без участия преподавателей являются:

 усвоение содержания материалов лекций на базе рекомендованной лектором основной, дополнительной литературы, включая информационные образовательные ресурсы, а также информационно–телекоммуникационной сети Интернет;

 выполнение практических заданий для самостоятельной работы. **Выполнение практических заданий для самостоятельной работы.** Задание носит обязательный характер. Некоторые задания являются продолжением аудиторной практической (лабораторной) работы. Преподаватель заранее информирует студента на занятии о необходимости продолжения конкретного вида самостоятельной работы. Качество оценивается по качеству знаний и полноты выполнения практического задания в процессе контроля выполнения практических (лабораторных) работ в аудитории. Работа предоставляется на занятиях в аудитории.

Роль студента:

продолжить изучение темы согласно источникам;

выполнить практическое задание;

 подготовиться к обоснованию принятых инструментальных, программных средств, методов и технологий.

Критерии оценки:

 умение применять ассоциативное мышление в процессе создания художественного образа;

 обоснованность применения техник и технологий, инструментов и программных средств;

аккуратность выполнения работ;

сдача работы в срок.

#### **Типовые задания для самостоятельной работы**

**Тема:** Реализация принципов обратимого редактирования.

Задание 1. Создать простой фотомонтаж. Использовать не менее четырех изображений.

**Тема:** Технологии восстанавливающей коррекции изображений.

Задание 2. Подавить цветовые шумы и артефакты компрессии цифровых снимков. Отретушировать портрет. Откорректировать резкость изображения. Использовать несколько способов.

Типовые вопросы для самопроверки:

1. Распространенные ошибки ретуши и способы устранения.

2. Принципы повышения резкости.

3. Методы и инструменты повышения резкости изображения.

**Тема:** Технологии компенсирующей, улучшающей и упреждающей коррекции изображений.

Задание 3. На снимках исправьте смещенный баланс белого, приведите к эталонному образцу. Откорректируйте музейные слайды, используя метод ахроматических точек.

Типовые вопросы для самопроверки:

1. Сколько цветов цветовой модели RGB участвуют в формировании результирующего цвета?

2. Как сказывается появление нежелательного цвета в формировании доминирующего цвета?

**Тема:** Спецэффекты.

Задание 4. Создайте бесшовную текстуру. Раскрасьте черно-белую фотографию. Модифицируйте внешность: перекрасьте волосы, наложите макияж. Стилизуйте фотография «под старину». Стилизуйте изображений под «акварель». Смените время года или время дня. Сымитируйте природные явления: снег, радугу, дождь. Сымитируйте источник света. Имитируйте фрукт квадратным или другой необычной формы.

Типовые вопросы для самопроверки:

1. Каковы принципы смешивания для отдельных групп режимов наложения?

2. Какие цвета являются нейтральными для различных групп режимов наложения?

**Тема:** Графический редактор для художника-графика.

Задание 5. Используйте собственный набор кистей, градиентов, узоров нарисуйте законченную иллюстрацию. Создайте иллюстрацию с использованием микс-кисти. Используя инструменты векторного редактирования, создайте иллюстрацию. Создайте шрифтовую композицию «слово-образ».

Типовые контрольные вопросы:

1. Назовите принципиальные отличия техники цифровой живописи и рисования.

2. Для каких целей применяются слои с заливкой нейтральным цветом и соответствующим режимом наложения?

Приступая к самостоятельной работе по подготовке к занятиям, студент должен, прежде всего, ознакомиться со списком литературой. Основная и дополнительная литература выдается обучающимся на первом занятии. Изучая литературу, обучающийся готовит конспект.

### **Характеристика заданий для самостоятельной работы обучающихся и**

#### **методические рекомендации по их выполнению:**

Самостоятельная работа на лекции предполагает *конспектирование*. Эта аудиторная работа предполагает интенсивную интеллектуальную деятельность обучающийся. Конспект следует разделить на пункты, этому помогает предложенный план лекции. Структурировать материал и усвоить его помогают краткие записи. Целесообразно использовать обозначения: сокращения, знаки и символы. Рекомендуется записывать не дословно все факты, а фиксировать наиболее значимые, на их основе делать вывод в

конце занятия. По итогам проверки можно рекомендовать студенту доработать конспект (в ходе самостоятельной работы): используя разноцветные маркеры или ручки, включить факты из учебника или дополнительной литературы. Такая кропотливая работа создает прочную основу глубоких знаний.

#### **Требования к оформлению конспекта:**

- 1. Конспект должен быть оформлен в специальной тетради, на обложки которой указана фамилия студента и номер группы, в которой он учится.
- 2. Записи должны начинаться с записи темы занятия и пунктов плана, списка важных вопросов, рекомендованной литературы и источников.
- 3. Записи в конспекте должны отражать сущность всех озвученных фактов.
- 4. Записи завершают аргументированный доводами вывод, отражающий личное мнение студента как ответ на поставленный вопрос.

Подготовка к практическим занятиям предполагает самостоятельное знакомство студента с планом и списком литературы. Следует обратить внимание на пункты плана, которые рассматриваются в связи с изученным ранее материалом, найти основу для сравнения и сопоставления. Материалы занятия рекомендуется изучать в соответствии с планом, последовательно искать ответы на поставленные вопросы. Изучение начинается с проработки материала лекции, чтения основной и дополнительной литературы. Обучающимся доступны материалы и основная литература курса в электронно-библиотечных системах, с которыми ДВФУ заключил договор.

Далее рекомендуется с анализа статичной и динамичной наглядности, рекомендованной к данной теме. Для освоения темы каждого занятия подготовлены все необходимые материалы: тексты исторических источников и произведений художественной литературы, кинофильмы и иллюстрации.

Ответы на поставленные вопросы требуется сформулировать как развернутые и аргументированные предложения. Более глубокому ответу на

вопрос способствует изучение литературы из дополнительного списка, рекомендованной в каждой теме практического занятия. Это позволяет студентам озвучить индивидуальное мнение в ответе на, продемонстрировать широкий спектр мнений по изучаемой проблеме. Ответ студента на занятии может быть оформлен в виде небольшого (не более 10 мин.) **сообщения** по одному из пунктов плана. Это позволяет студентам научиться составлять доклады по предложенным темам.

Программа дисциплины «Искусство цифровой фотографии» предусматривает изучение понятий. На всех занятиях студенту необходимо выявить сущность и признаки основных понятий, внести их в **глоссарий**  (конспект ПР-7).

#### **Методические указания к составлению глоссария:**

Глоссарий должен охватывать все узкоспециализированные понятия и термины, встречающиеся в лекциях и в текстах, рекомендованных для самостоятельной работы. Он должен содержать не менее 15 терминов (3-5 страниц); может содержать отдельные слова, фразы, аббревиатуры, короткие предложения. Их следует перечислить в алфавитном порядке, с соблюдением нумерации страниц. В глоссарии включают ключевые термины и понятия, относящиеся к деятельности учителей разных типов школ.

Глоссарий целесообразно вести на протяжении всего курса. Итог работы позволяет студенту свободно ориентироваться в изучаемом материале и давать компетентные ответы на вопросы практического занятия. Владение терминологией повышает качество сообщений (УО-1 и УО-3), проектов (ПР-9) и облегчает тестирование (ПР-1). Глоссарий помогает понять смысл изучаемого материала, улучшает в целом качество самостоятельной работы.

#### **Методические указания к выполнению диаграммы Ишикавы (ПР- 11).**

В основе — схематическая диаграмма в форме рыбьего скелета. В мире данная диаграмма широко известна под именем Ишикавы (Исикавы) японского профессора, который и изобрел метод структурного анализа причинно-следственных связей. Схема Фишбоун представляет собой графическое изображение, позволяющее наглядно продемонстрировать определенные в процессе анализа причины конкретных событий, явлений, проблем и соответствующие выводы или результаты обсуждения.

*Схемы Фишбоун дают возможность*:

- организовать работу участников в парах или группах;
- развивать критическое мышление;
- визуализировать взаимосвязи между причинами и следствиями;
- ранжировать факторы по степени их значимости.

С помощью схемы можно найти решение из любой рассматриваемой сложной ситуации, при этом возникают каждый раз новые идеи. Эффективным будет ее применение во время Мозгового штурма.

Схема Фишбоун может быть составлена заранее. С применением технических средств ее можно сделать в цвете. При их отсутствии используется обычный ватман либо цветной мел.

Схема может иметь горизонтальный или вертикальный вид, более естественная форма рыбы — горизонтальная.

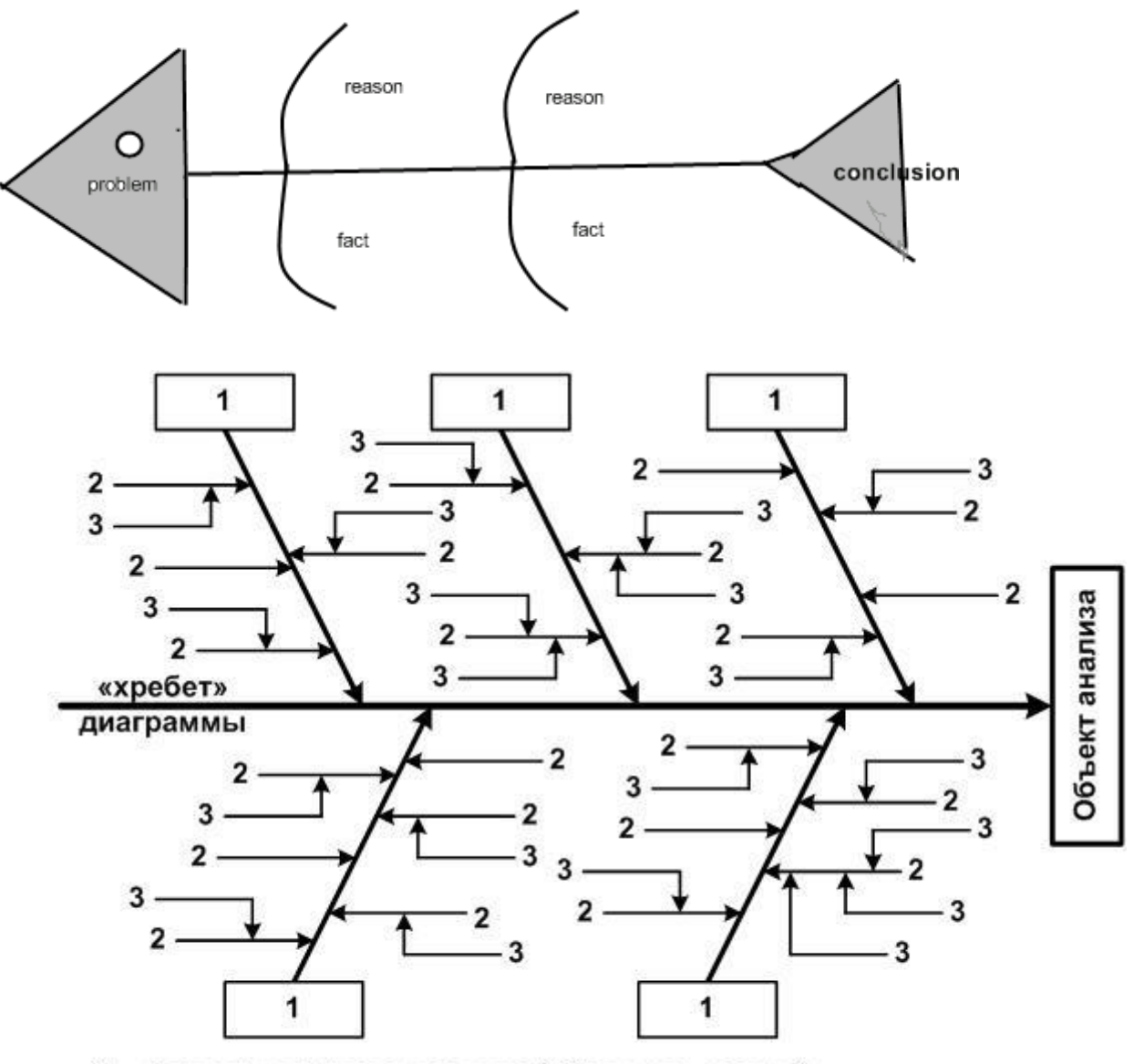

1 - факторы первого порядка («большие кости»);

2 - факторы второго порядка («средние кости»);

3 - факторы третьего порядка («малые кости»).

Схема включает в себя основные четыре блока, представленные в виде головы, хвоста, верхних и нижних косточек. Связующим звеном выступает основная кость или хребет рыбы.

Голова — проблема, вопрос или тема, которые подлежат анализу.

Верхние косточки (расположенные справа при вертикальной форме схемы или под углом 45 градусов сверху при горизонтальной) — на них фиксируются основные понятия темы, причины, которые привели к проблеме.

Нижние косточки (изображаются напротив) — факты, подтверждающие наличие сформулированных причин, или суть понятий, указанных на схеме.

Хвост — ответ на поставленный вопрос, выводы, обобщения.

Прием Фишбоун предполагает ранжирование понятий, поэтому наиболее важные из них для решения основной проблемы располагают ближе к голове. Все записи должны быть краткими, точными, лаконичными и отображать лишь суть понятий.

Важным этапом применения технологии Фишбоун является презентация полученных результатов заполнения. Она должна подтвердить комплексный характер проблемы во взаимосвязи всех ее причин и следствий. Иногда при заполнении схемы учащиеся сталкиваются с тем, что причин обсуждаемой проблемы больше, чем аргументов, подтверждающих ее наличие. Это возникает вследствие того, что предположений и в жизни всегда больше, чем подтверждающих фактов. А потому некоторые нижние косточки могут так и остаться незаполненными.

Использование технологии Фишбоун развивает умения учащихся работать в группах, анализировать текст, выделять основные события и искать их причины, обобщать и делать выводы. Основная цель метода — стимулировать творческое и развивать критическое мышление.

#### **Критерием оценки задания является:**

1. Соответствие правилам построения схемы.

2. Полнота раскрытия процесса.

3. Логическая взаимосвязь представленных компонентов.

- 4. Лаконичность и точность надписей.
- 5. Наличие ссылок на источники
- 6. грамотная формулировка вывода.

Максимальное количество баллов – 6, минимальный – 4.

#### **Методические указания к выполнению кластера (ПР-11).**

Задания по самостоятельной работе к занятиям № 5 (Арабо- мусульманский мир), 11 (Источники могущества католической церкви в средневековой Европе), предполагают составление **кластера.** Общие правила составление кластера даны в задании к занятию и электронных ссылках.

Кластер — это графическая форма организации информации, когда выделяются основные смысловые единицы, которые фиксируются в виде схемы с обозначением всех связей между ними. Он представляет собой изображение, способствующее систематизации и обобщению учебного материала. Для его исполнения используется лист бумаги, на котором в центре помещается главное понятие, событие, явление или тема, далее, в зависимости от задания, обозначаются подтемы, ассоциации или другие смысловые единицы. Важно точно отражать смысловые, логические связи между отдельными блоками схемы.

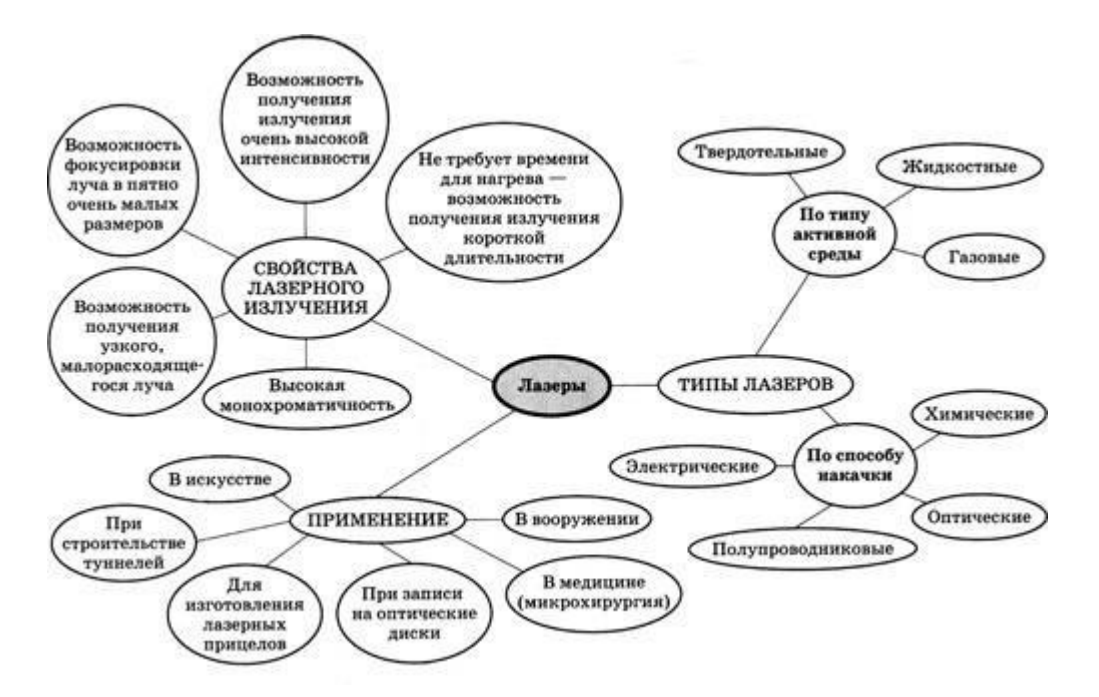

Примеры кластеров разного уровня сложности:

#### **Критерием оценки задания является:**

1. Полнота предлагаемых компонентов, раскрывающих тему.

2. Логичность построения и взаимосвязей.

**3.** Использование невербальных средств (цвет, условные знаки и т.п.).

Максимальное количество баллов – 5, минимальный балл - 3.

### **Методические указания к выполнению интеллект карт (ПР-11).**

#### **Студентам предлагаются следующие правила составления карт.**

1. Возьмите лист бумаги и нарисуйте блок (произвольной формы, это может быть круг, овал, квадрат, любое другое изображение или текст) в центре листа:

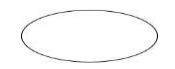

2. Внутри блока напишите название темы, с которой вы хотите **FJABHAR** работать:

3. Ваша основная тема может иметь несколько ассоциаций, допустим, для начала их будет четыре, рисуете линии для каждой идеи. Подпишите каждую линию:

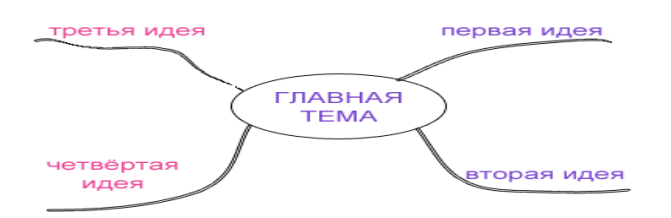

4. Не тратьте слишком много времени на создание аккуратного рисунка с прямыми линиями, большее значение здесь имеет скорость, а не опрятность.

Если ваша основная тема не может быть дополнена только теми идеями, которые вы написали ранее, нарисуйте дополнительные линии от центральной темы и подпишите их, в данном случае мы определили их в блоки:

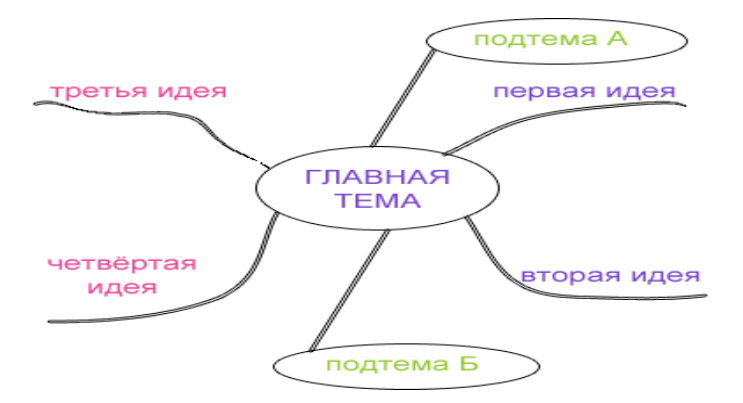

5. Поскольку каждая дополнительная идея (ассоциация второго уровня) может иметь свои ассоциации, расширьте вашу интеллект карту, создав линии (ассоциации) от новой идеи или подтемы. Это будут ассоциации или идеи третьего уровня:

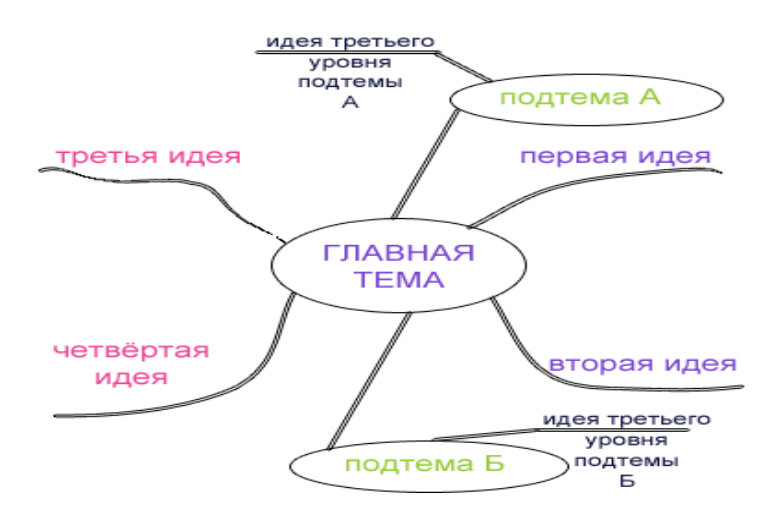

За короткий промежуток времени ваша карта разума начнёт обретать форму, не беспокойтесь о том, что ваш рисунок начинает походить на сеть, ветви которой расползлись по всему листу. Интеллект карты отражают ваши мыслительные процессы, и, как правило, это что-то личное для каждого человека.

Если карта разума используется в качестве плана для разговора или плана достижения цели, то каждая из основных линий исходящая из центрального прямоугольника может быть пронумерована, чтобы продемонстрировать последовательность.

#### **Критерием оценки задания является:**

- 1. Полнота раскрытия темы.
- 2. Логичность построения и взаимосвязей.
- 3. Лаконичность надписей.

Использование невербальных средств (цвет, условные знаки и т.п.). Максимальное количество баллов – 6, минимальный балл - 3.

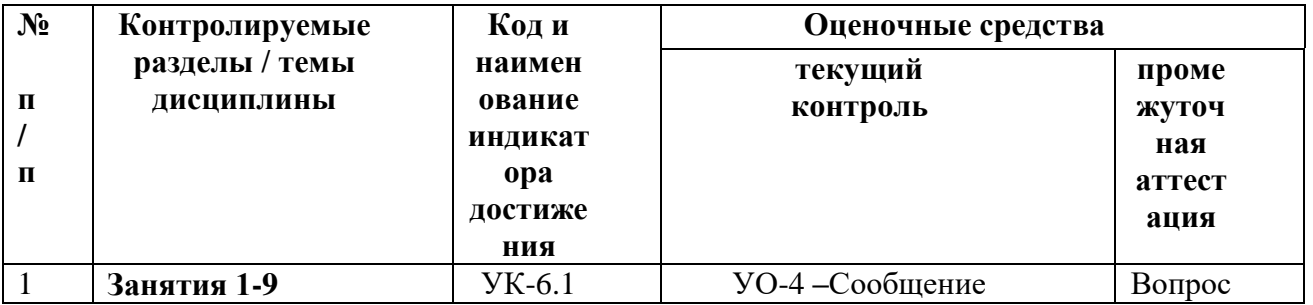

## **КОНТРОЛЬ ДОСТИЖЕНИЯ ЦЕЛЕЙ КУРСА**

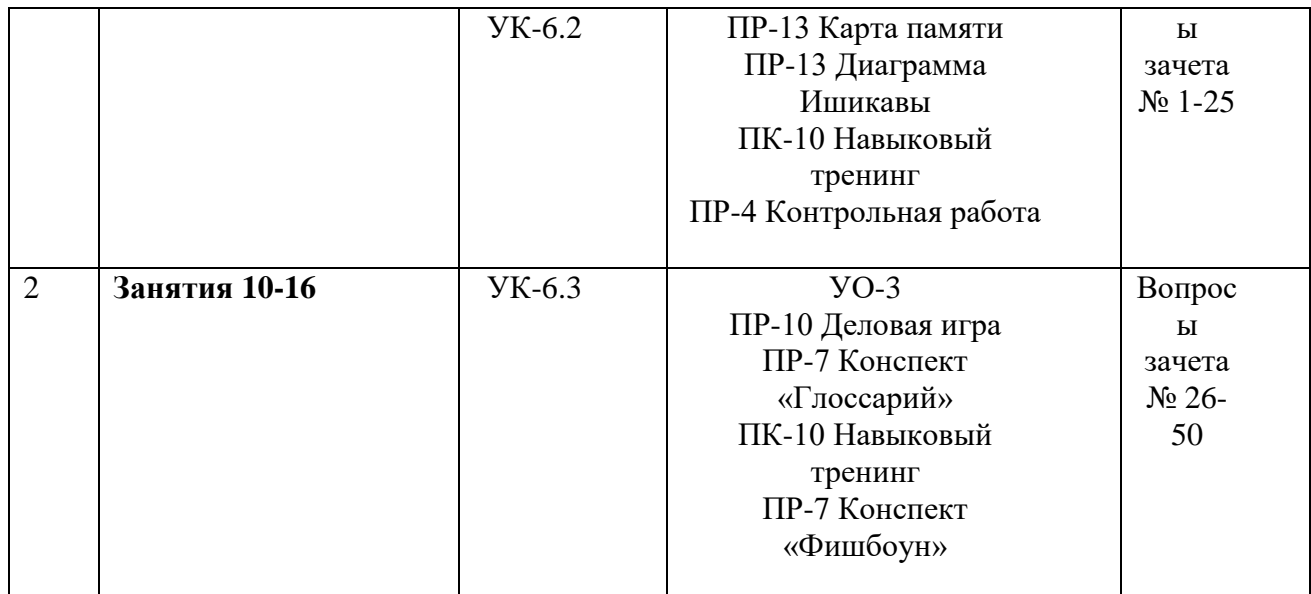

# **IV. СПИСОК УЧЕБНОЙ ЛИТЕРАТУРЫ И ИНФОРМАЦИОННО-МЕТОДИЧЕСКОЕ ОБЕСПЕЧЕНИЕ ДИСЦИПЛИНЫ**

#### **Основная литература**

*(электронные и печатные издания)*

1. Каршакова, Л. Б. Компьютерное формообразование в дизайне: учебное пособие / Л. Б. Каршакова, Н. Б. Яковлева, П. Н. Бесчастнов. — Москва: ИНФРА-М, 2020. — 240 с. — (Высшее образование: Бакалавриат). - ISBN 978-5-16-010191-0. - Текст: электронный. - URL: https://znanium.com/catalog/product/1078363 (дата обращения: 18.01.2022). – Режим доступа: по подписке.

2. Пушкарева, Т. П. Компьютерный дизайн: учебное пособие / Т. П. Пушкарева, С. А. Титова. - Красноярск: Сиб. федер. ун-т, 2020. - 192 с. - ISBN 978-5-7638-4194-7. - Текст: электронный. - URL: https://znanium.com/catalog/product/1819273 (дата обращения: 18.01.2022). – Режим доступа: по подписке.

3. Лисяк, В. В. Математические основы компьютерной графики: преобразования, проекции, поверхности: учебное пособие / В. В. Лисяк; Южный федеральный университет. - Ростов-на-Дону; Таганрог: Издательство Южного федерального университета, 2020. - 103 с. - ISBN 978- 5-9275-3490-6. - Текст: электронный. - URL: https://znanium.com/catalog/product/1308409 (дата обращения: 18.01.2022). – Режим доступа: по подписке.

4. Ложкин Л.Д. Цвет в телевидении [Электронный ресурс] : учебное пособие / Л.Д. Ложкин. — Электрон. текстовые данные. — Самара: Поволжский государственный уни $\square$ верситет телекоммуникаций и информатики, 2016. — 421 c. — 2227-8397. — Режим доступа: [http://www.iprbookshop.ru/71900.html.](http://www.iprbookshop.ru/71900.html)

5. Рафаэл Гонсалес Цифровая обработка изображений [Электронный ресурс] / Гонсалес Рафаэл, Вудс Ричард. — Электрон. текстовые данные. — М.: Техносфера, 2012. — 1104 c. — 978-5-94836-331-8. — Режим доступа:<http://www.iprbookshop.ru/26905.html>

6. Фотографика: учебное пособие// Е.А. Уварова, О.И. Шилина, Д.А. Наумов; Рязанский гос. радиотехн.ун-т. Рязань, 2016. – 80 с.

#### **Дополнительная литература**

*(печатные и электронные издания)*

1. Красильников Н. Н. Цифровая обработка 2D- и 3Dизображений/Н. Н. Красильников. - Спб.: БХВ-Петербург, 2011 - 608 с. - ISBN 978-5-9775-0700-4. - Режим доступа: [http://znanium.com/bookread.php?book=355314.](http://znanium.com/bookread.php?book=355314)

2. Разин, И. Б. Геометрическое моделирование и машинная графика [Электронный ресурс]: Лабораторный практикум по курсу / И. Б. Разин. - М.: ИИЦ МГУДТ, 2009. - 100 с. - Режим доступа: [http://znanium.com/bookread.php?book=464849.](http://znanium.com/bookread.php?book=464849)

3. Солонина, А. И. Цифровая обработка сигналов. Моделирование в MATLAB / А. И. Солонина, С. М. Арбузов. СПб.: БХВ-Петербург, 2008. - 814 с.: ил. - ISBN 978-5-9775-0259-7. Режим доступа: [http://znanium.com/bookread.php?book=350520.](http://znanium.com/bookread.php?book=350520)

4. Столов Е.Л. Математические основы компьютерной графики и анимации/Е.Л. Столов; Казан. гос. ун-т.- Казань: [Казан.гос. ун-т].- 2007.- 59

# **Перечень ресурсов информационно-телекоммуникационной сети «Интернет»**

## **ЭБС**

Научная библиотека ДВФУ:<https://www.dvfu.ru/library/>

[Электронная библиотека "Консультант](http://www.studentlibrary.ru/) 

[студента"http://www.studentlibrary.ru/\)](http://www.studentlibrary.ru/);

[Электронно-библиотечная система Znanium.com](https://new.znanium.com/)

[\(https://new.znanium.com/\)](https://new.znanium.com/)

[Электронно-библиотечная система IPR BOOKS](http://www.iprbookshop.ru/) 

[\(http://www.iprbookshop.ru/\)](http://www.iprbookshop.ru/)

[Электронно-библиотечная система "BOOK.ru"](https://www.book.ru/) [\(https://www.book.ru/\)](https://www.book.ru/)

[Электронная библиотека "ЮРАЙТ"](https://www.biblio-online.ru/) [\(https://urait.ru/\)](https://urait.ru/)

Научная электронная библиотека eLIBRARY.RU [\(https://www.elibrary.ru/\)](https://www.elibrary.ru/)

## **Базы данных и информационные справочные системы**

[Официальные сайты органов государственной власти. Образовательные](https://www.dvfu.ru/library/electronic-resources/educational-portals.php)  [порталы](https://www.dvfu.ru/library/electronic-resources/educational-portals.php) [Русскоязычные базы данных и ЭБС](https://www.dvfu.ru/library/electronic-resources/russian-database.php) [Зарубежные базы данных](https://www.dvfu.ru/library/electronic-resources/foreign-database.php) [Наукометрические, реферативные и библиографические БД](https://www.dvfu.ru/library/electronic-resources/scientometric-and-bibliographic-databases.php) [Патентные и нормативно-технические БД](https://www.dvfu.ru/library/electronic-resources/patent-and-regulatory-databases.php) [Правовые базы данных](https://www.dvfu.ru/library/electronic-resources/law-database.php) [Крупнейшие российские и зарубежные библиотеки](https://www.dvfu.ru/library/electronic-resources/largest-library.php) [Электронные ресурсы в свободном доступе](https://www.dvfu.ru/library/electronic-resources/scientific-e-resources-in-free-access.php)

## **Перечень информационных технологий**

## **и программного обеспечения**

Интегрированная платформа электронного обучения

Blackboard ДВФУ. Сублицензионное соглашение Blackboard № 2906/1 от 29.06.2012.

 Microsoft Teams - рабочее пространство на основе чата в Office 365

 Google Класс - бесплатный набор инструментов для работы с электронной почтой, документами и хранилищем

Сервис для групповой коммуникации Google Meet

 Универсальные офисные прикладные программы и средства ИКТ: текстовые редакторы, электронные таблицы, программы подготовки презентаций, системы управления базами данных, органайзеры, графические пакеты и т.п.;

 глобальная компьютерная сеть Интернет, позволяющая получать доступ к мировым информационным ресурсам (электронным библиотекам, базам данных, хранилищам файлов и т.д.);

- автоматизированные поисковые системы;
- образовательные электронные издания.

## **Программное обеспечение**

 Лицензия ПО Microsoft: подписка Standard Enrollment 62820593. Дата окончания 2020-06-30. Торговый посредник: JSC "Softline Trade". Номер заказа торгового посредника: Tr000270647-18.

 Договор на предоставление услуг Интернет: Абонентский договор № 243087 от 1.01.2018 оказания услуг связи

- $\bullet$  Браузер Google Chrome свободное ПО;
- Браузер Mozilia Firefox свободное ПО.

# **V. МЕТОДИЧЕСКИЕ УКАЗАНИЯ ПО ОСВОЕНИЮ ДИСЦИПЛИНЫ**

Дисциплина «Искусство цифровой фотографии» структурирован по проблемному принципу.

В ходе изучения теоретического и практического материала учебного курса студентам предлагаются разнообразные формы работы: лекций, практические и лабораторные занятия, самостоятельная творческая работа.

*Лекционные занятия* нацелены на освещение вводных тем каждого раздела курса. Они ориентируют студентов в изучаемом материале, характеризуют особенность предстоящей самостоятельной работы студентов. В процессе преподавания дисциплины «Искусство цифровой фотографии» применены методы активного/интерактивного обучения: лекция в форме «Бортового журнала», лекция-прессконференция и проблемная лекция.

Первый вид лекции относится к активным педагогическим методикам, позволяющим при изложении нового материала, раскрыть известные факты в новых аспектах. Ознакомившись с темой занятия, студенты воспринимают новый материал и составляют конспект «Бортовой журнал» по структуре:

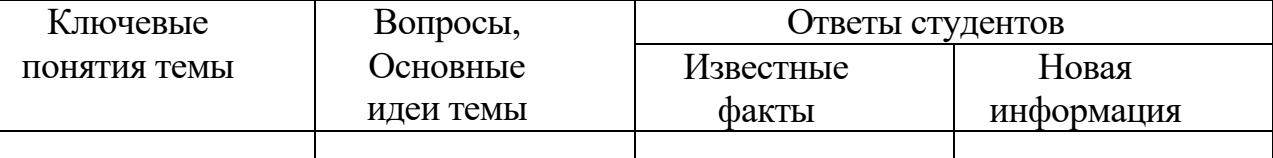

Изложение материала преподносится в форме связного раскрытия темы, но не акцентируется на том, в какую колонку следует заносить информацию. В конце занятии преподаватель проводит итоги и предлагает студентам проанализировать свои записи, выявить, какие сведения оказались для них новыми.

Какая информация воспринималась с удивлением. Занятие заканчивается обсуждением полученных выводов и суждений.

В отличие от традиционной **пресс-конференции**, лекция такого типа имеет некоторые характерные и отличительные черты. В начале занятия преподаватель называет тему лекции и просит студентов в течение 2-3 минут сформулировать вопросы по данной теме и письменно зафиксировать их на листочках. Вопросы передаются преподавателю. Преподаватель в течение 3- 5 минут сортирует вопросы по смыслу и начинает читать лекцию. Изложение материала преподносится в виде связного раскрытия темы, но не как ответ на заданные вопросы. Формулировки основных идей лекции позволяет студентам в процессе занятия получить ответы на свои вопросы. В завершение лекции преподаватель проводит итоги, выявляет знания студентов и развитие навыка вступать в межличностный диалог. Отличительная черта лекции состоит в активизации работы обучающихся за счет личностного информирования каждого слушателя. Персонифицированное отношение преподавателя к вопросам, выявление авторов наиболее удачных (проблемных) вопросов оказывает воспитательное влияние на студентов. Педагогический потенциал лекции состоит в развитии навыка грамотно и интересно формулировать вопрос. Когнитивная деятельность инициируется в момент формулировки вопроса и концентрирует внимание в ожидании ответа. Лекция в форме пресс-конференции формирует у обучающихся навык анализировать ответы, демонстрирует модель доказательства или опровержения какоголибо убеждения.

**Проблемная лекция** представляет комплекс проблемных вопросов, последовательно моделируемых. Начиная занятие, преподаватель называет тему и формулирует проблемный вопрос.

Проблемный вопрос содержит диалектическое противоречие и требует для разрешения не воспроизведения известных знаний, а размышления, анализа новых знаний или применения полученных ранее. По ходу обсуждения, «проблемные вопросы» могут преобразовываться в аналитические задачи, а задачи расчленяться на отдельные вопросы. В конце занятия преподаватель просит студентов озвучить тот «профессиональный портрет «школьного работника», который получился. В итоге коллективного обсуждения получается сравнительная характеристика.

**Лабораторные занятия** нацелены на освоение тем, эмпирически избыточных, объемных и разнообразных по характеру материалов. Они позволяют не только расширить свой кругозор, но и выработать собственную позицию по конкретным темам. При подготовке к занятию и в ходе практических занятий студенты используют разнообразные средства, формы и методы обучения: репродуктивные и частичнопоисковые. Успех лабораторных занятий определяется предварительной подготовкой студентов. Поэтому студенты самостоятельно изучают рекомендованную к занятию литературу, отбирают необходимые факты по изучаемому вопросу, анализируют его.

Работа предполагает обращение не только к текстовым, но и к визуальным источникам. Итоги работы предполагают применение таких приемов как работа с различными изображениями. Творческая работа предполагает создание собственного изображения, его публичная защита на занятии. Итоги творческой работы учитываются при итоговом контроле по курсу.

Они проходят традиционно (последовательное обсуждение пунктов плана занятия) и активно/интерактивно: дискуссия, проблемный семинар, ролевая и деловая игра, развернутое собеседование по итогам просмотра кинофильмов.

**Дискуссии** – активный диалог, нацеленный на поиск истины. Интенсивность и насыщенность занятия требует от каждого персональной напряженной работы, мотивируют обучающихся высказаться по обсуждаемой теме. Дискуссия возникает не стихийно, как реакция на изложение материала, ошибочное, неоднозначное понимание факта. Она организуется преподавателем в начале занятия. Называя тему, преподаватель предлагает несколько репродукций картин, изображающих гувернеров и гувернанток разных национальностей (французы, англичане, русские, немцы). Он просит студентов «выбрать» себе «домашнего наставника». Если аудитория позволяет, можно разделить

слушателей на 4 микро-группы. Обсуждая вопросы плана, представители каждой группы обосновывают аргументы, высказываются в пользу «своего выбора», приводят примеры из жизни «своих наставников».

Завершая занятие, студенты обобщают материал и сообщают: изменилось ли их отношение к своему «наставнику»? не поменяли ли они решение пригласить наставника из другой страны? Преподаватель подводит итоги, выясняя предпочтения студентов. Завершает спор вывод о роли, которую сыграли гувернеры в образовании российских детей XVIII-XX вв. Дискуссию нужно проводить доброжелательно и корректно. Участникам следует проявлять принципиальность и логику в суждениях, ответственность за высказанную позицию, т.е. предлагать научно весомые замечания и контраргументы, корректно применять понятийнотерминологический аппарат.

В качестве аргументов принимаются не только примеры из художественной литературы, исторических источников, но и ссылки на репродукции картин известных художников и фотографии конца XIX начала ХХ в., доводы из публикаций ученных и т.п.

**Лабораторное занятие** с элементами ТРКМ (технологии развития критического мышления) представляет собой собеседование преподавателя с обучающимися. Самостоятельная работа предполагает изучение объемного материала, который требует структурирования, систематизации и анализа. Для этого требуется не только глубоко усвоить теоретический материал, но и прояснения его сущности, аргументации и конкретизации. Можно использовать «**Диаграмму Исикавы**», чтобы графически оформить в тетради итоги самостоятельной работы.

**Семинар - развернутое собеседование** проходит по плану, который заранее известен всем обучающимся.

# **VI. МАТЕРИАЛЬНО-ТЕХНИЧЕСКОЕ ОБЕСПЕЧЕНИЕ ДИСЦИПЛИНЫ**

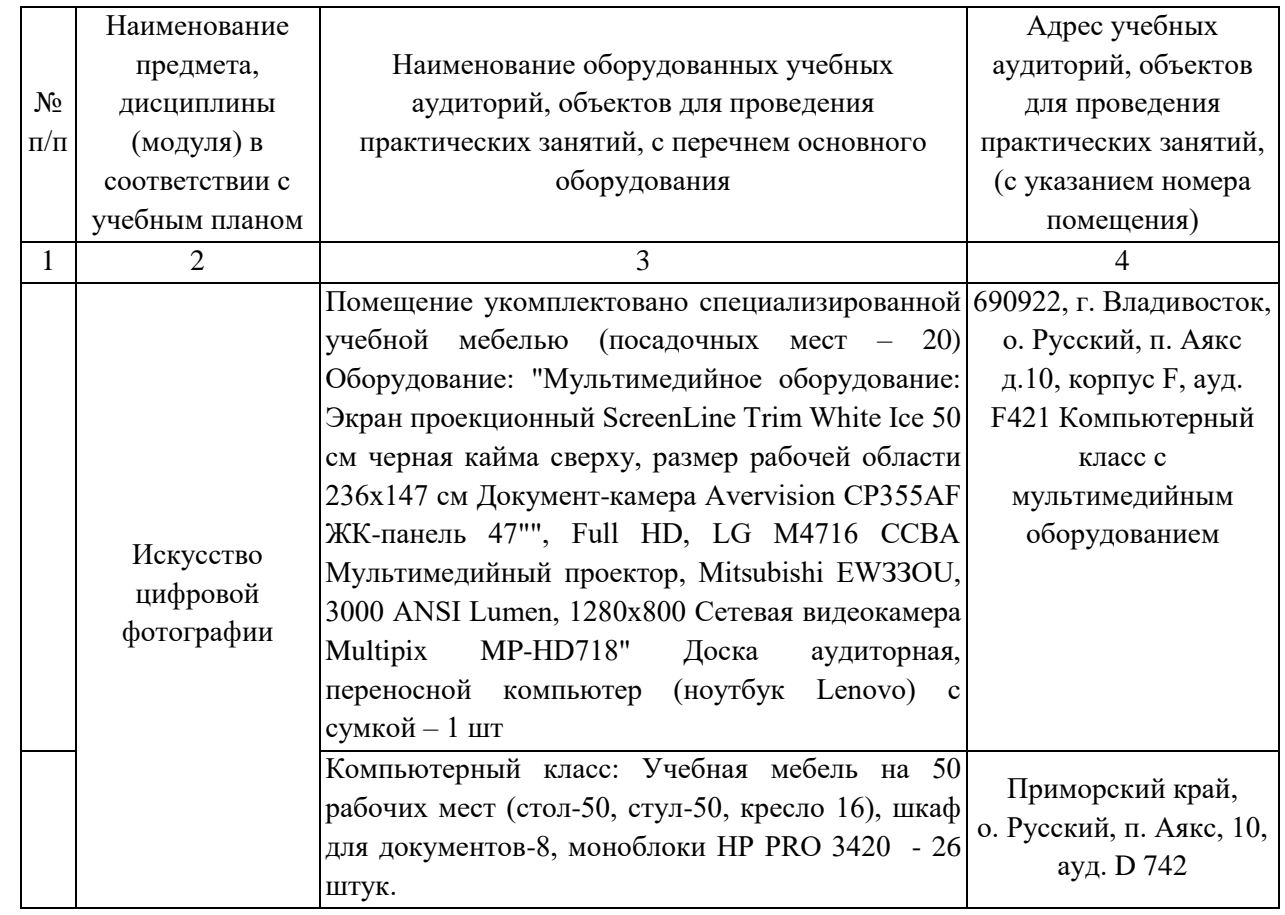

# **VII. ФОНДЫ ОЦЕНОЧНЫХ СРЕДСТВ**

Универсальные компетенции выпускников и индикаторы их

#### достижения:

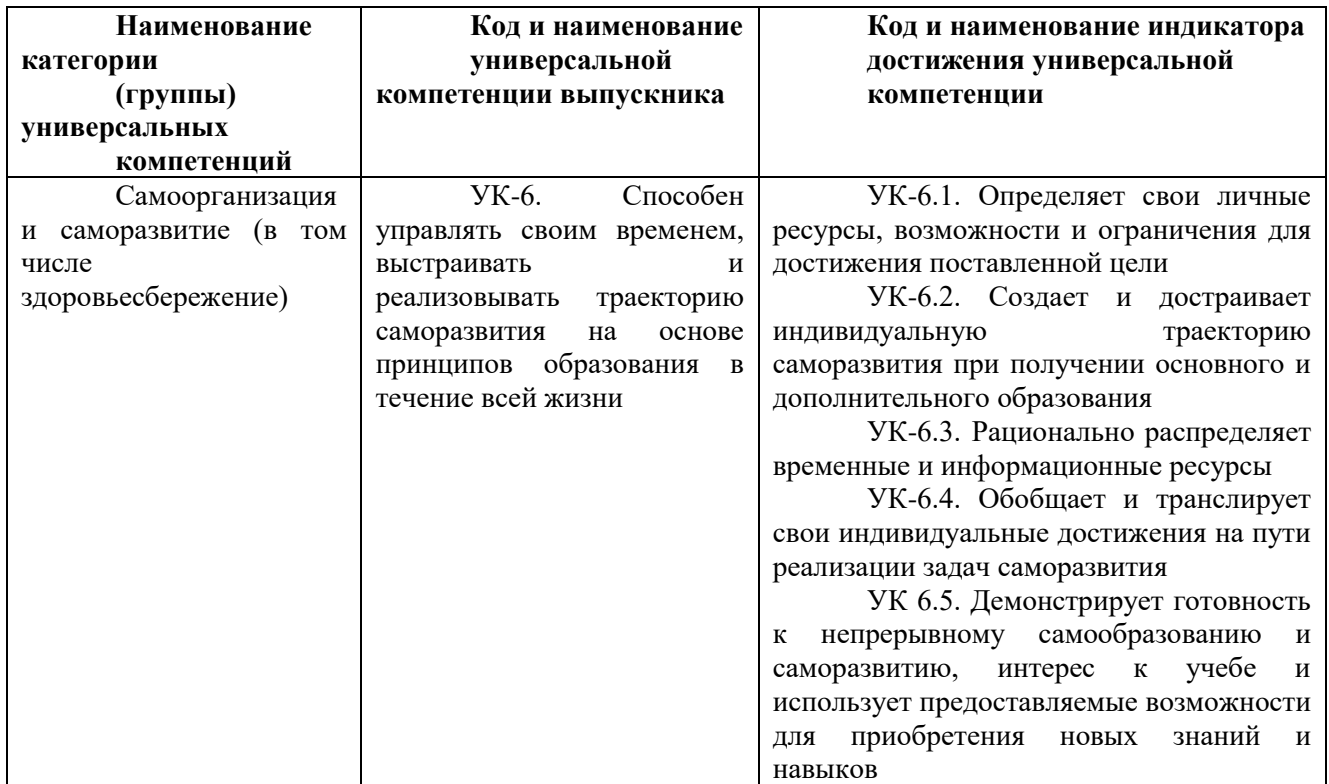

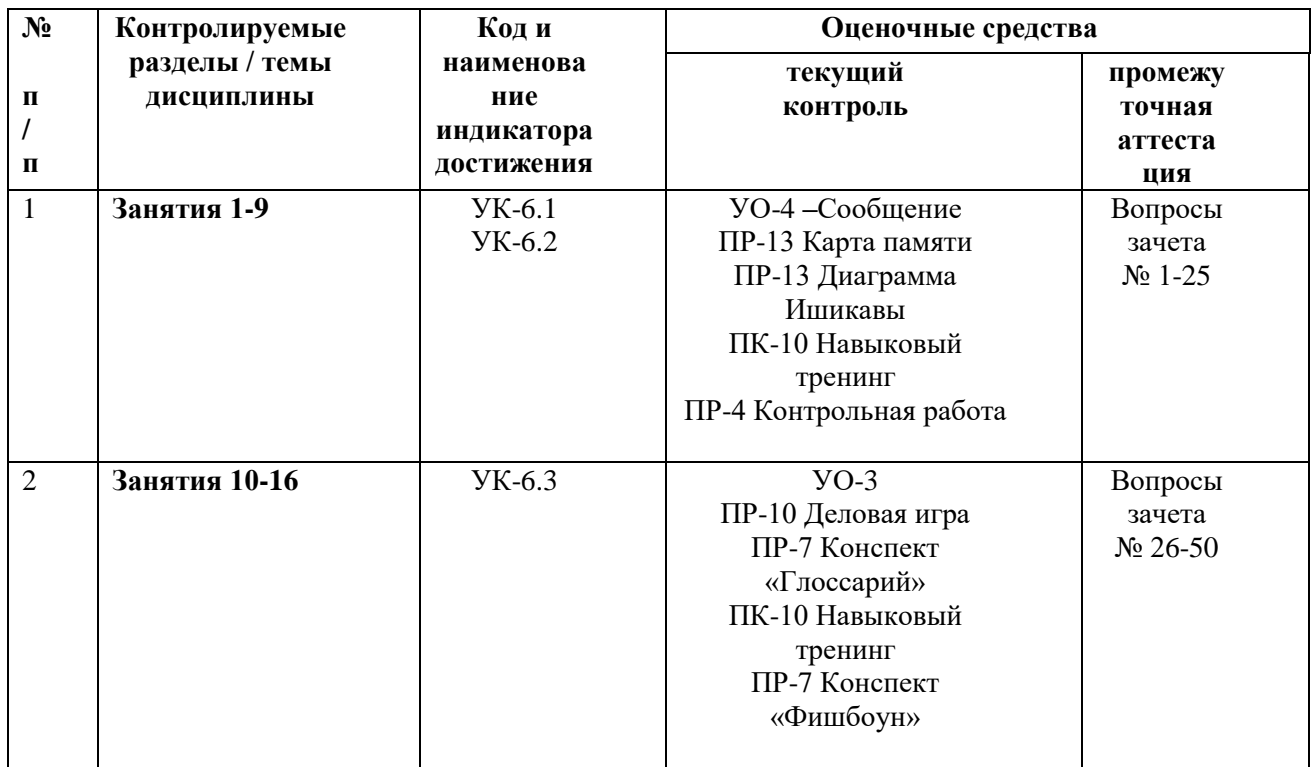

# **Контроль достижения целей курса**

# **Шкала оценивания уровня сформированности компетенций**

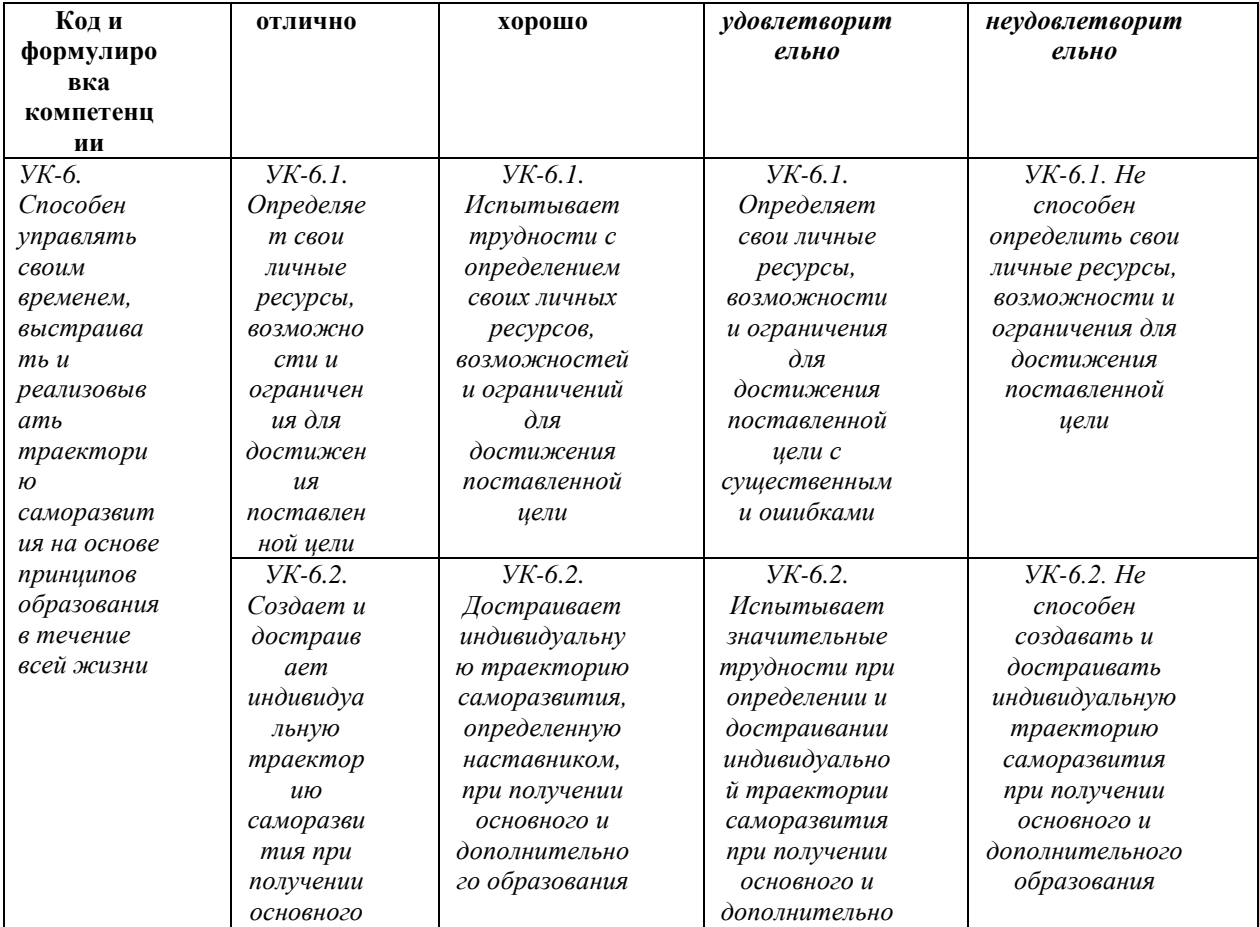

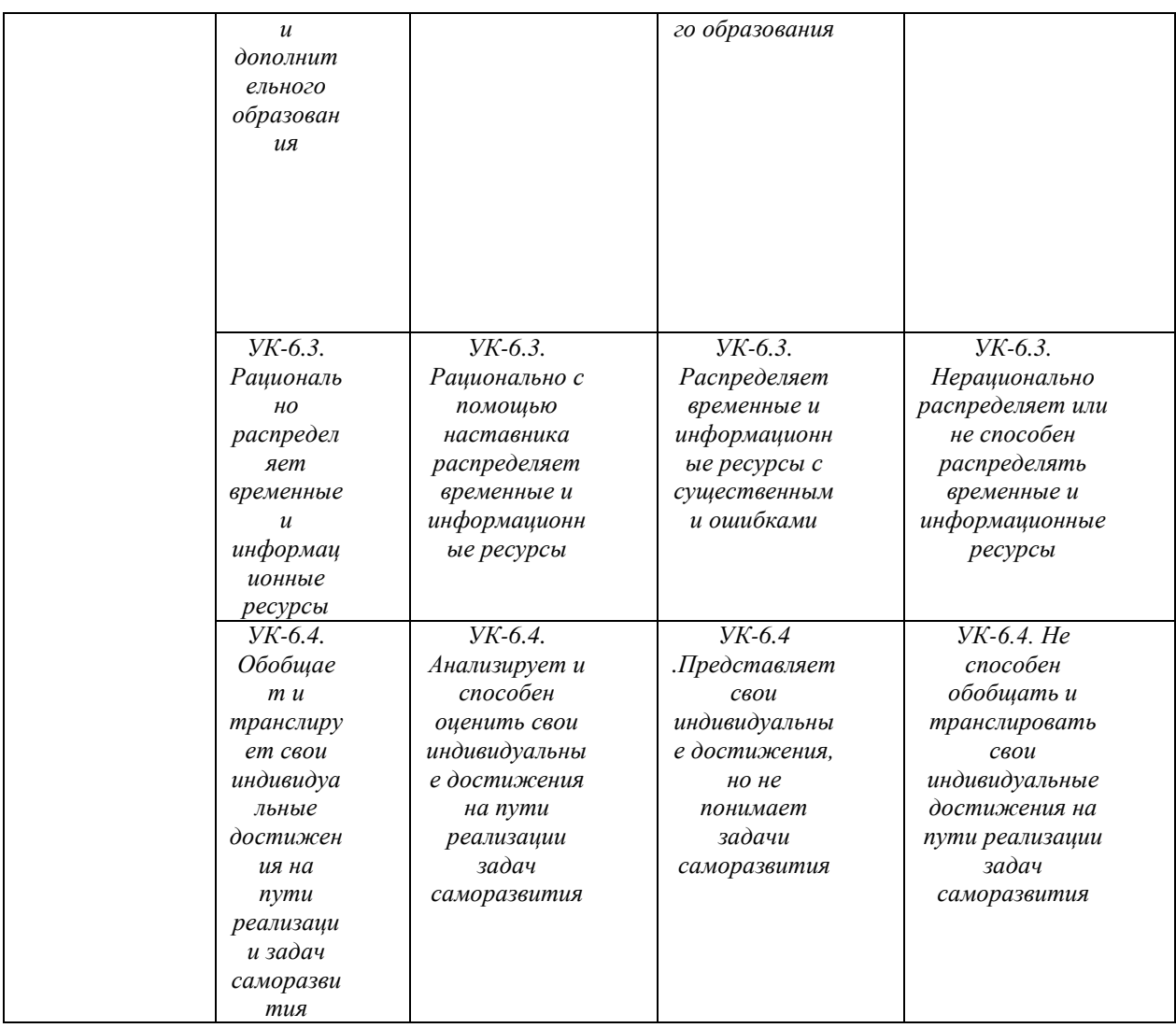

#### **Оценочные средства промежуточной аттестации**

Промежуточная аттестация студентов по дисциплине «Искусство цифровой фотографии» проводится в соответствии с локальными нормативными актами ДВФУ и является обязательной. По дисциплине учебным планом предусмотрен зачет по всему учебному материалу на основе списка вопросов. Подготовка к зачету и успешное освоение материала дисциплины начинается с первого дня изучения дисциплины и требует от студента систематической работы:

1) не пропускать аудиторные занятия (лекции, практические занятия, приходить на занятия подготовленными);

2) активно участвовать в работе лекционных и практических занятий (выступать с сообщениями и докладами, участвовать в ролевых и

деловых играх, обсуждении итогов просмотра фильмов, выполнять все требования преподавателя по изучению курса);

3) своевременно выполнять задания самостоятельной работы (проекты, конспекты, презентации), согласно графика учебного процесса.

Систематическая и своевременная работа по освоению материалов по дисциплине становится залогом получения высокой оценки знаний. Процедура зачета предполагает подготовку студента по вопросам из предложенного списка.

#### **Вопросы к зачету:**

1. Что такое разрешение изображения?

2. Что такое повторное растрирование изображения? В каких случаях применяют различные алгоритмы интерполяции?

3. Какие форматы файлов поддерживают прозрачность?

4. Как формируются цвета цветовой модели RGB для вывода изображения на экран монитора?

5. Как формируются цвета цветовой модели CMYK для вывода изображения на печать?

6. Сколько цветов определяют хроматику, цвет в модели RGB? Какое влияние оказывает третий компонент?

7. В чем выражается глубина цвета?

8. Какие каналы цветовых моделей RGB и CMYK имеют сходство, и в чем разница?

9. Какая краска управляет степенью отражения от белого листа падающего на него синего (красного, зеленого) цвета?

10. Какой зависимостью связаны числовые значения базовых компонентов двух цветовых моделей RGB и CMYK?

11. Как можно оценить искажения цвета при преобразовании моделей?

12. Какие типы каналов существуют в практике пиксельной графики?

13. Чему соответствуют в цветовой модели RGB числовые значения тона пиксела каждого цветового канала?

14. Является ли цветовым каналом канал (Lightness) цветовой модели Lab?

15. Как реализована цветовая модель Lab?

16. Как создать канал плашечного цвета? Для каких целей используют этот канал? Как рисование в канале плашечного цвета Photoshop влияет на цветовые каналы базовых цветов цветовой модели?

17. Какой тип изображений представляют каналы базовых цветов любой цветовой модели? Как они соотносятся с размером изображения?

18. Как соотносятся цветовые каналы и слои документа?

19. Является ли композитный канал одним из каналов цветовой модели?

20. Принципы обратимого редактирования. Инструменты, методы и реализация в графическом редакторе.

21. Назовите основные принципы создания фотореалистичного фотомонтажа.

22. Назовите виды восстанавливающей коррекции изображений.

23. Назовите последовательность выполнения коррекции изображения.

24. Назовите распространенные ошибки ретуши и способы устранения.

25. Принципы повышения резкости.

26. Методы и инструменты повышения резкости изображения.

27. Что такое динамический диапазон изображения?

28. Какому уровню тона соответствуют значения минимальной и максимальной светлоты пикселя? Какие числовые значения им соответствуют?

29. Количество пикселов в изображении после тоновой коррекции: уменьшается, увеличивается, остается неизменным?

30. Что является причиной исчезновения тонких деталей в изображении? С каким эффектом это связано?

31. Что такое гамма-коррекция?

32. Что такое явление растискивания точки при печати?

33. Сколько цветов участвуют в формировании результирующего цвета? Как сказывается появление нежелательного цвета в формировании доминирующего цвета?

34. Признак ахроматичности в цветовой модели RGB.

35. Как определяется светлота точки в цветовой модели RGB?

36. Каковы принципы смешивания для отдельных групп режимов наложения?

37. Какие цвета являются нейтральными для различных групп режимов наложения? Для каких целей применяются слои с заливкой нейтральным цветом и соответствующим режимом наложения?

38. Какие режимы наложения следует использовать для ликвидации возможных по□следствий применения фильтров, повышающих резкость изображения и сглаживании цветовых переходов и подавлении шумов в цветовой модели RGB?

39. Какие типы контраста важны при переводе изображения в чернобелое?

40. Назовите принципиальные отличия техники цифровой живописи и рисования?

41. Теоретические вопросы экзамена.

42. Природа цвета. Реализация цветовой модели RGB.

43. Природа цвета. Реализация цветовой модели Lab.

44. Природа цвета. Реализация основных цветовой модели CMYK.

45. Растровые изображения. Векторные изображения.

46. Разрешение, разрешающая способность и размеры изображения. Оптимальные значения разрешения для различных технологий воспроизведения.

47. Принципы обратимого редактирования и способы их реализации.

48. Технологии компенсирующей коррекции изображений.

49. Технологии улучшающей коррекции изображений.

50. Технологии упреждающей коррекции изображений.

На зачете студент получает возможность в течение 10-15 минут актуализировать свои знания, умения и навыки по предложенной теме; продемонстрировать их в ходе устного ответа, опираясь на сведения, полученные из текстовых и визуальных источников, освоенных в течение всего семестра.

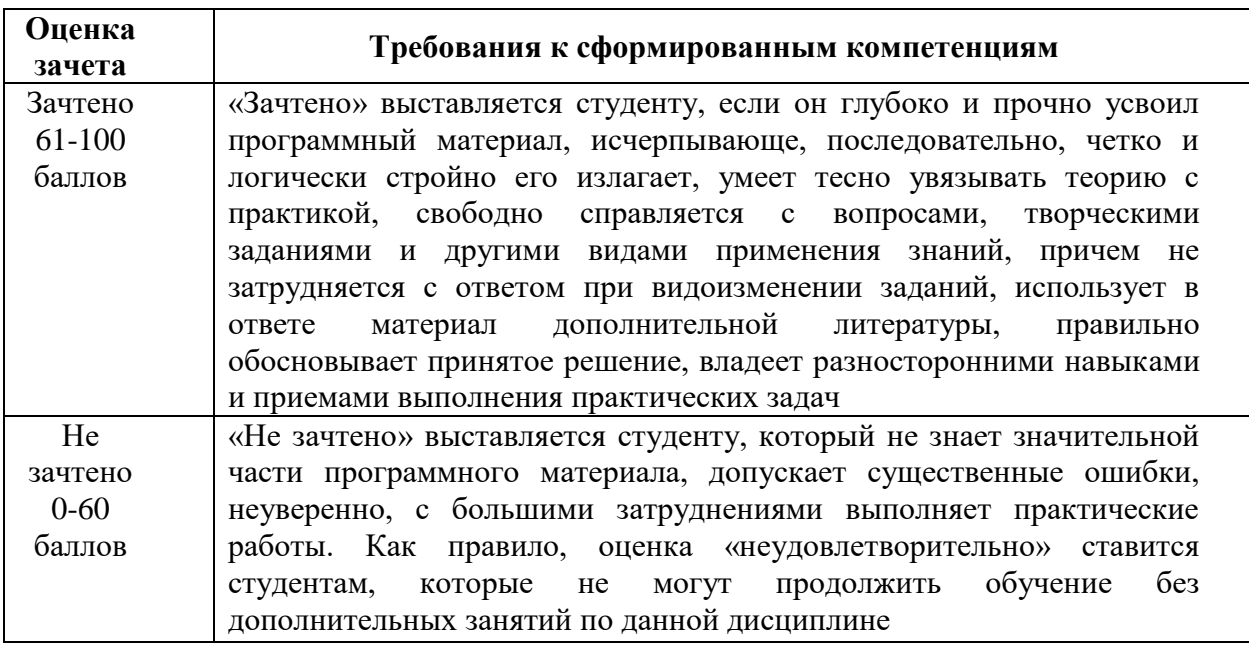

**Критерии выставления оценки на зачете по дисциплине**

Пересдача неудовлетворительного результата назначается в соответствии с общими требованиями, принятыми в ДВФУ.

#### **Оценочные средства для текущей аттестации**

**Текущая аттестация студентов** по дисциплине «Искусство цифровой фотографии» проводится в форме контрольных мероприятий по оцениванию фактических результатов обучения студентов и осуществляется преподавателем курса:

УО-1 Собеседование

УО-4 Участие в дискуссии

ПР-1 Контрольная работа

ПР-1 Карты памяти

ПР-1 Диаграмма Ищикавы

ПР-7 Конспект глоссарий

ПК-10 Деловая игра/ Навыковый тренинг

#### Объектами оценивания выступают:

 учебная дисциплина (активность в курсе, своевременность выполнения всех видов заданий);

степень усвоения теоретических знаний;

 уровень овладения практическими умениями и навыками по всем видам учебной работы;

результаты самостоятельной работы, их презентабельность.

Текущая работа в семестре по дисциплине «Искусство цифровой фотографии» складывается из нескольких видов деятельности.

**Собеседование** (**УО-1**) преподавателя с обучающимися нацелено на выяснение уровня владения теоретическим и фактическим материалом, понимания сущности фактов. Индивидуальное собеседование оценивает как обучающиеся изучили материал и рекомендуемую литературу, насколько глубоко поняли сущность рассматриваемых явлений.

**Критерии оценки за активное участие в обсуждении (УО-1):**  активное участие в обсуждении содержания фильма и проблем, которые были затронуты в фильме, владение материалом, корректное использованием понятий и фактов (наличие / отсутствие ошибок в ответе), наличие собственного мнения.

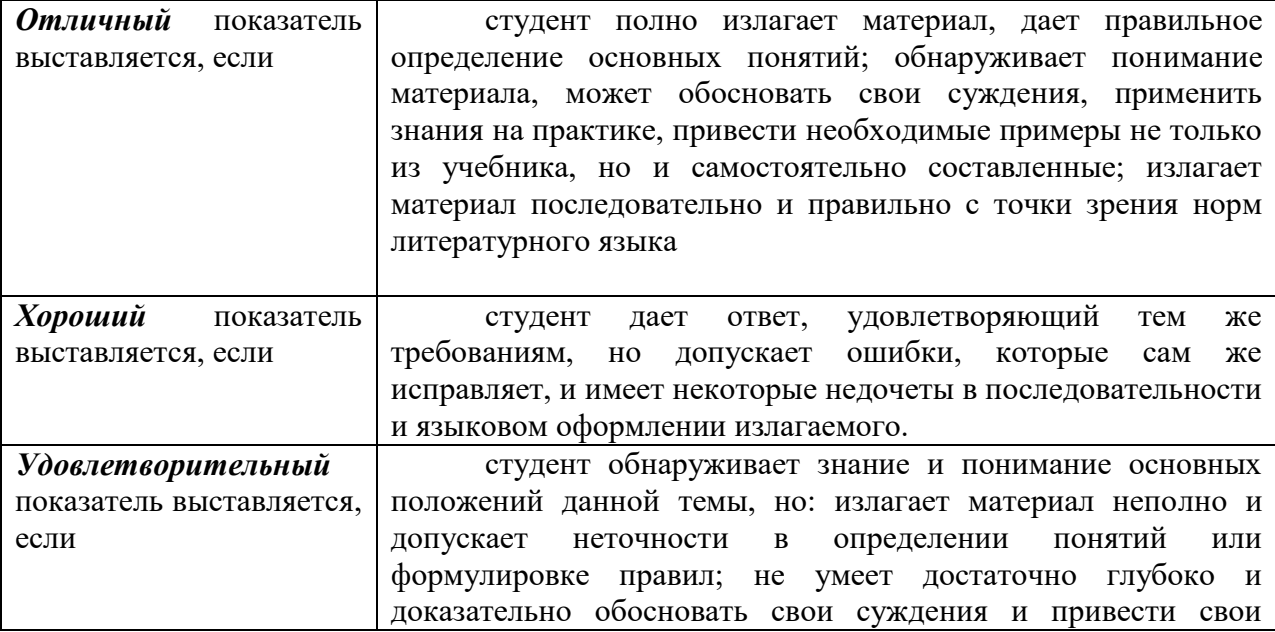

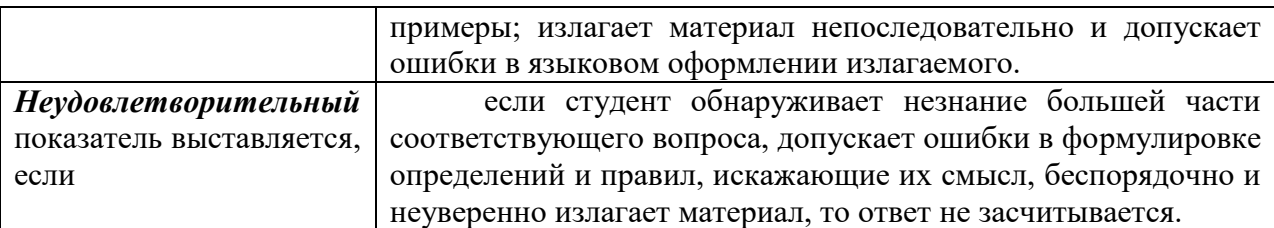

## **Пр-10 Деловая игра/ навыковый тренинг**

**Критерии** за участие в деловой игре (ПР-10):

- Адекватность участника выбранной роли
- Убедительность доводов, примеров, фактов, мотивов
- Диалог раскрывает глубину существующей проблемы
- Активность в ходе игры, взаимодействие с другими участниками игры
- Культура и доступность речи

### **Критерии оценивания**

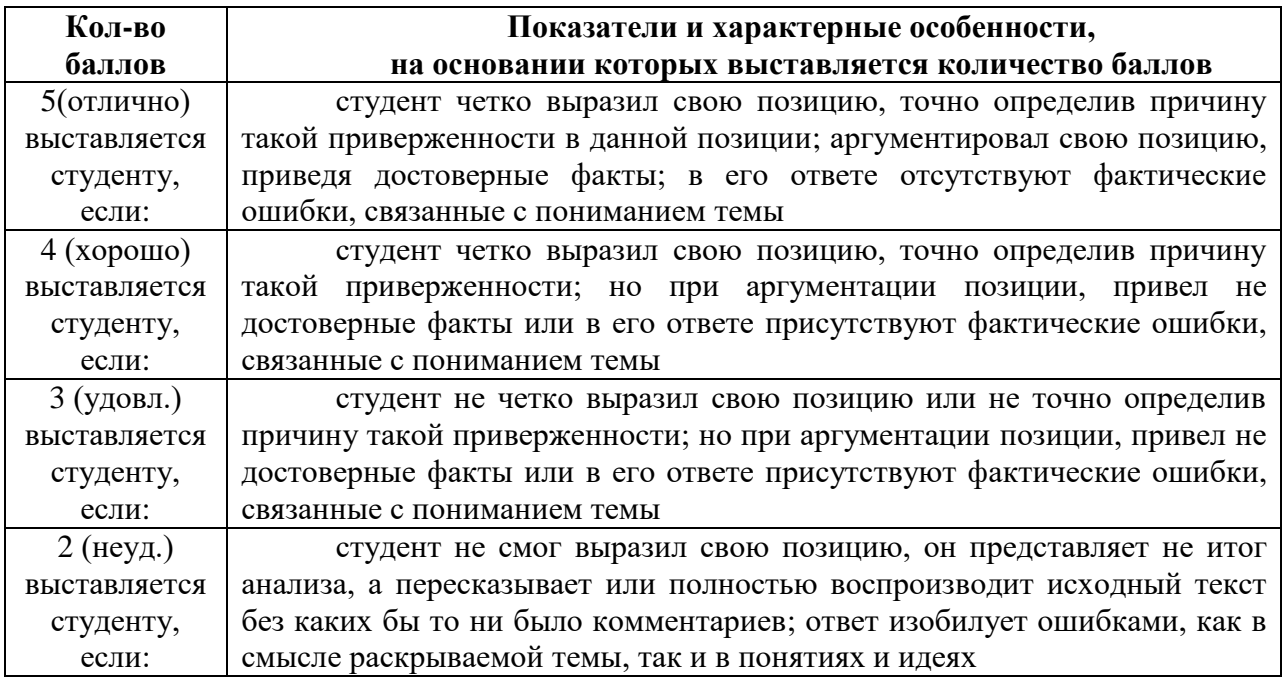

Письменной формой контроля является **ПР-1 Контрольная работа.** 

## **Пример типового задания для контрольной работы:**

1. Опишите логарифмические преобразования и преобразования растяжения контрастности.

- 2. Дайте определение линейному контрастированию изображения.
- 3. Перечислите и опишите методы сжатия изображений.

4. Запишите функциональное назначение аппаратного обеспечения машинной графики. Состав видео-системы.

5. Перечислите базовые растровые алгоритмы. Опишите процесс разложения в растр примитивов.

Письменной формой контроля является **конспект** (**ПР-7**) имеет 2 формы: глоссарий и схема - «Карта памяти», Диаграмм Ишикавы.

Конспект – это сокращѐнная запись информации. В конспекте должны быть отражены основные положения текста (статьи, параграфа учебника, монографии) при необходимости дополняются, аргументируются и иллюстрируются несколькими примерами. Конспектирование является одним из наиболее эффективных способов сохранения основного содержания прочитанного текста, способствует формированию умений и навыков переработки любой информации.

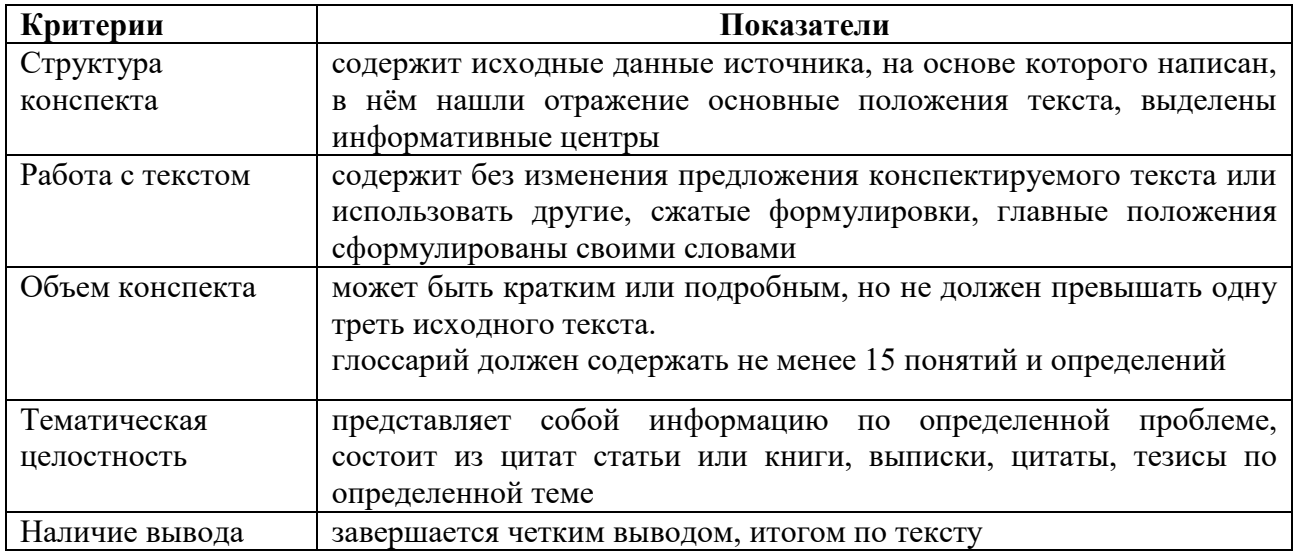

**Критерии оценки конспекта:**

### **ПР-13Диаграмма Ишикавы/ Карта памяти**

**Задание.** На основе изучения учебной литературы отобразите один из способов запоминания словесной информации.

Необходимо на соответствующих «косточках» диаграммы дать ссылки на источники. Диаграмма выполняется на листе А-4, желательно, с использованием графических средств выразительности (цвет), надписи должны быть краткими и читаемыми.

Критерии оценки.

6 баллов - выставляется студенту, если представленная диаграмма соответствие правилам построения соответствующей схемы, отражает проблему, между компонентами диаграммы прослеживается логическая взаимосвязь, даны сокращенные ссылки на источники (с. практикума, краткое название документа), выполнена четко и аккуратно.

5 баллов - выставляется студенту, если представленная диаграмма соответствие правилам построения соответствующей схемы, в целом отражает проблему, между компонентами диаграммы прослеживается логическая взаимосвязь, даны сокращенные ссылки на источники, но допущены недостатки при оформлении.

4 балла - выставляется студенту, если представленная диаграмма в целом раскрывает проблему, даны сокращенные ссылки на источники.

Все результаты студента по итогам самостоятельной работы в течение семестра учитываются в совокупности, они учитываются при выставлении итоговой отметки.

#### **Примеры упражнений на запоминание:**

**Упражнение «Метод ассоциаций».** Используя метод ассоциативных связей, запомните ряд из 25 слов: телескоп торт пепельница лютня носорог стремянка доска велосипед юла парусник занавес rипсокартон парашют водопад ротонда чемодан пенсне rpафин бижутерия метеостанция сыр палуба слон беседка демонстрация.

**Упражнения на запоминание**: Перед вами список из 20-ти слов, не связанных между собой. Чайник, Кресло, Пианино, Лодка, Мыло, Апельсин, Ковер, Буква, Машина, Ручей, Пробка, Оружие, Туфля,

Брошка, Сумка, Крыло, Картина, Цветок, Миксер, Медаль. Перечень слов нужно изучить в течение полутора минут, а затем постараться записать их по порядку.

Далее, подсчитайте, сколько слов удалось правильно запомнить.

- 18-20 слов великолепный результат.
- $17 15 x$ ороший показатель.
- $14-10 -$  удовлетворительный результат.

• Менее  $10$  – вы не используете все ресурсы памяти, но показатель можно улучшить. В таком виде это задание считается проверкой визуального восприятия, но с его помощью также можно протестировать и слуховую память. Для этого нужно, чтобы слова кто-то произносил вслух.

#### **Критерии оценивания выполнения упражнений:**

- Активное участие;
- Следование инструкции;
- Безошибочное выполнение упражнений на запоминание.

#### **Творческое задание**

Допуском к зачету является предоставление студентом портфолио выполненных лабораторных работ и самостоятельных заданий для самостоятельной работы. Качество и полнота выполненных практических работ и заданий для самостоятельной работы, оформление портфолио является обязательной частью допуска к зачету.

Преподаватель оценивает портфолио, комментирует качество и полноту выполненных работ и допускает (не допускает) к зачету.

Для допуска к зачету:

 студент профессионально оперирует терминами и понятиями в области компьютерной графики;

 студент может идентифицировать проблемы изображений, определить необходимые инструментальных средства и степень коррекции, дать оценку качества результата;

 студент выполнил творческое задание на зачете, использует методики обратимой коррекции изображения;

 студент умеет аргументировано сделать выводы по излагаемому материалу;

 при оформлении портфолио студент проявил способность к художественно-образному и абстрактному мышлению.